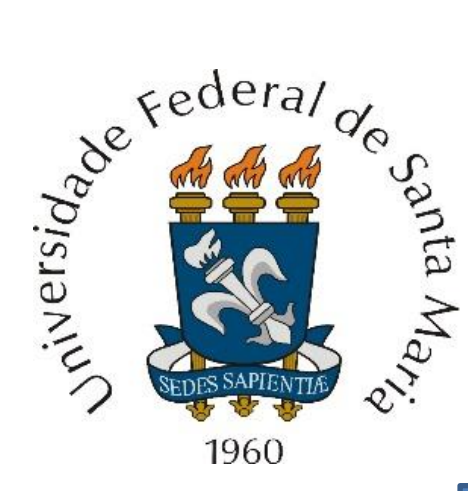

Transformada Z - análise espectral no domínio frequência  $z = e$  $\alpha + j\omega$  $F_{\mathcal{S}}$ de sinais no domínio tempo discreto sob frequência de amostragem  $F_{\rm s}$ . O domínio frequência complexa  $z=e$  $\alpha + j\omega$  $F_S$  . Propriedades da Transformada Z. Respostas de sistemas com  $H(z)$  racional. Resposta em regime transiente e em regime permanente. Análise da estabilidade de sistemas discretos no tempo.

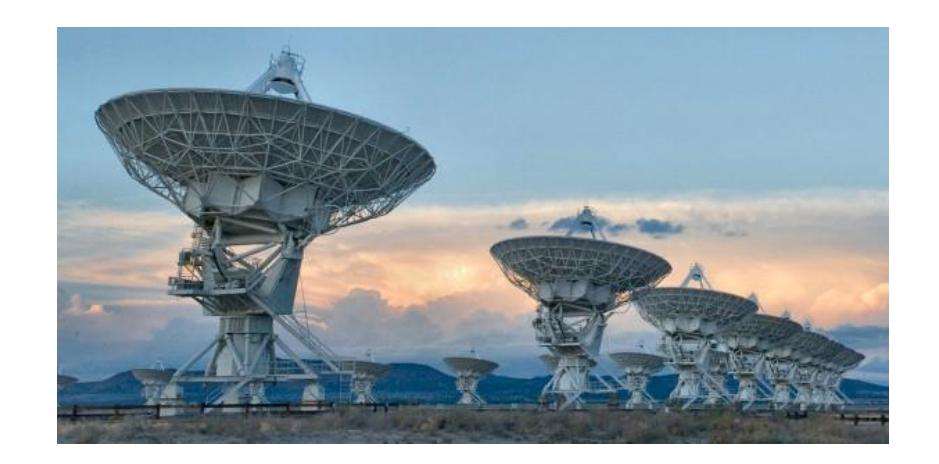

Departamento de Eletrônica e Computação Centro de Tecnologia ELC1115 – Sinais e Sistemas Prof. Fernando DeCastro

### **Transformada Z**

Suponhamos que um sinal  $x(t)$  contínuo no tempo, cujo espectro no domínio frequência complexa  $s = \alpha + j\omega$  é  $X(s) =$  $L(x(t))$  (ver Cap IV das notas de aula), seja amostrado no tempo sob um intervalo de amostragem  $T_s=1/f_s$ , sendo  $f_s$  a frequência de amostragem do sistema digital que digitaliza  $x(t)$ , de modo que

$$
x(t) = x(nTs), \t n = 0, 1, 2, ... \t (1)
$$

A Transformada de Laplace de  $x(t)$  é

$$
X(s) = \mathcal{L}\{x(t)\} = \int_{0}^{\infty} x(t)e^{-st}dt
$$
 (2)

Mas, sob o processo de digitalização expresso por (1), é necessário reescrever (2) como:

$$
X(s) = \int_0^{nT_s} x(nT_s)e^{-snT_s}d(nT_s) = \int_0^{nT_s} x(nT_s)(e^{sT_s})^{-n}d(nT_s) = \sum_{n=0}^{\infty} x[n](e^{sT_s})^{-n}
$$
(3)

A passagem da representação em forma de integral contínua para a representação em forma de somatório discreto em (3) será discutida nos slides 9 a 13.

Definindo em (3) a variável z em função da frequência complexa  $s = \alpha + j\omega$ :

$$
z = e^{ST_s} = e^{\frac{S}{f_s}}
$$
 (4)

Substituindo (4) em (3) obtemos a **Transformada Z** da sequência  $x[n]$ :

$$
X(z) = Z\{x[n]\} = \sum_{n=0}^{\infty} x[n]z^{-n}
$$
 (5)

## **Transformada Z**

Alternativamente (5) pode ser alterada para representar sequências não causais:

$$
X(z) = Z\{x[n]\} = \sum_{n=-\infty}^{\infty} x[n]z^{-n}
$$
 (5a)

Os limites do somatório em (5a),  $-\infty \le n \le \infty$ , consideram a possibilidade de uma sequência não causal, ou seja, com valores se estendendo à esquerda de  $n = 0$ .

- Nos casos representados por (5a), a Transformada  $Z$  é denominada bilateral.
- A Transformada  $Z$  bilateral (5a) e a Transformada  $Z$  (5) são equivalentes quando  $x[n] = 0$  para  $n < 0$ .
- Na absoluta maioria das aplicações práticas em engenharia as sequências são causais, de modo que o escopo deste estudo é a Transformada  $Z$  dada por (5).

## **Transformada Z**

O que representam  $z \in X(z) = Z\{x[n]\}$ , dado que, conforme (4),  $z \notin \{x[n]\}$  are grandeza adimensional? Partindo da equação (4),  $z = e^{sT_s} = e$ s  $\overline{f_s}$  , com  $f_s = 1/T_s$ , temos:

$$
z = \text{Re}\{z\} + j\text{Im}\{z\} = e^{sT_s} = e^{\frac{S}{f_s}} = e^{\frac{\alpha + j\omega}{f_s}} = e^{\frac{\alpha}{f_s}}e^{\frac{j\omega}{f_s}} = \rho e^{j\theta}
$$
\nonde  $\rho = e^{\frac{\alpha}{f_s}}$  e  $\theta = 2\pi \frac{f}{f_s}$ .

\n(6)

A análise de (6) evidencia que z é o resultado da normalização do domínio de frequências complexas  $s = \alpha + j\omega$  em relação à frequência de amostragem  $f_s$ , com subsequente mapeamento através da transformação  $z=e^u$  , onde  $u=\frac{s}{f}$  $f_{\rm s}$ representa o plano s normalizado em relação a  $f_s$ .

Em outras palavras, quando um sinal  $x(t)$  é amostrado sob uma frequência de amostragem  $f_s$  dando origem a uma sequência  $x[n]$ , deixa de existir o domínio de frequências complexas  $s = \alpha + j\omega$  absolutas, que é transformado pelo processo de amostragem em um domínio de frequências relativas  $u$ , cujo parâmetro de referência é a frequência de amostragem  $f_s$ .

Sobre este domínio relativo  $u$  é aplicada a transformação  $z=e^u$ , no sentido de simplificar a complexidade computacional envolvida no cômputo de (3),  $X(s)=\sum_{n=0}^{\infty}x[n](e^{sT_s})^{-n}$ . Procedendo assim elimina-se o cômputo adicional da exponencial que haveria caso mantivéssemos o domínio da representação dada por (5),  $\ X(z)=\sum_{n=0}^{n=\infty}x[n]z^{-n}$ , como sendo s e não o domínio z. O cômputo da exponencial em (3) impõe um custo computacional desnecessário visto que, S

conforme veremos a seguir, todas as informações contidas no plano s são mapeadas no plano z através de  $z = e$  $f_{\mathcal{S}_{\bullet}}$ 

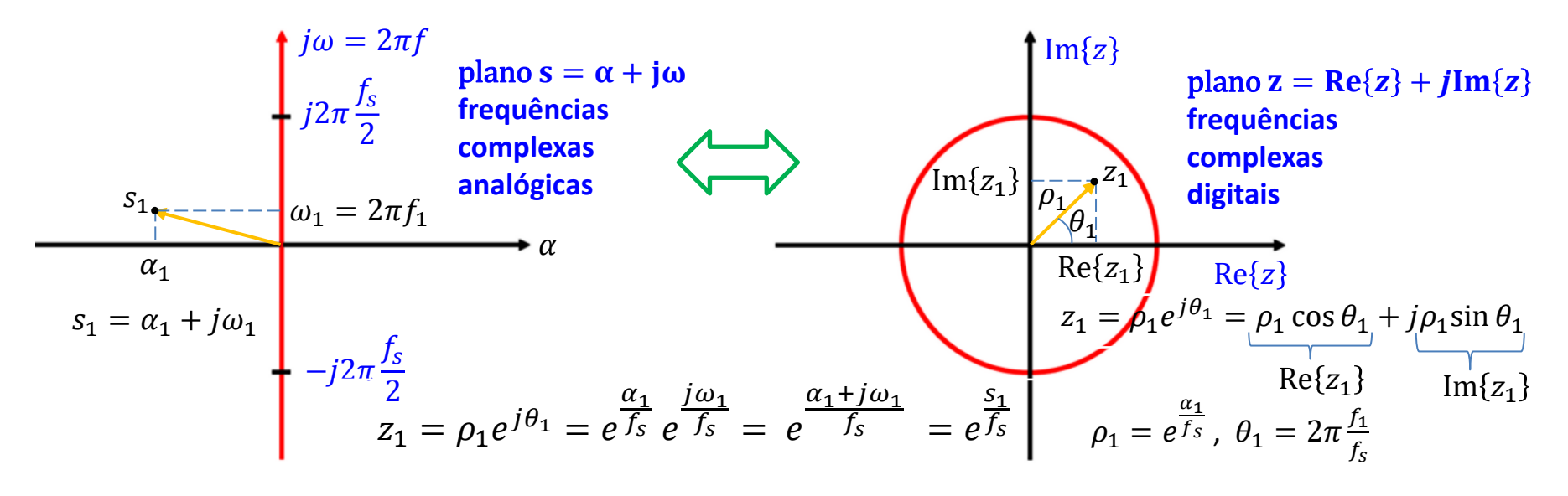

• O ponto  $s_1 = \alpha_1 + j\omega_1$  mapeia no ponto  $z_1 = \rho_1 e^{j\theta_1}$  através da relação  $z_1 = \rho_1 e^{j\theta_1} = e$  $\alpha_1$  $f_S$   $e$ <u>jω1</u>  $f_s = e$  $\alpha_1$ +j $\omega_1$  $f_s = e$  $s_1$  $f_{\mathcal{S}_{\bullet}}$ 

- O eixo j $\omega$  mapeia no círculo de raio unitário (em vermelho na figura acima), porque  $\alpha = 0 \to \rho = 1 \to z = 1e^{j\theta}$  .
- Todo ponto à esquerda do eixo *j* $\omega$  mapeia dentro do círculo de raio unitário (ver figura abaixo), porque  $\alpha < 0 \to \rho < 1$ .

• Todo ponto à direita do eixo j $\omega$  mapeia fora do círculo de raio unitário, porque  $\alpha > 0 \rightarrow \rho > 1$ .

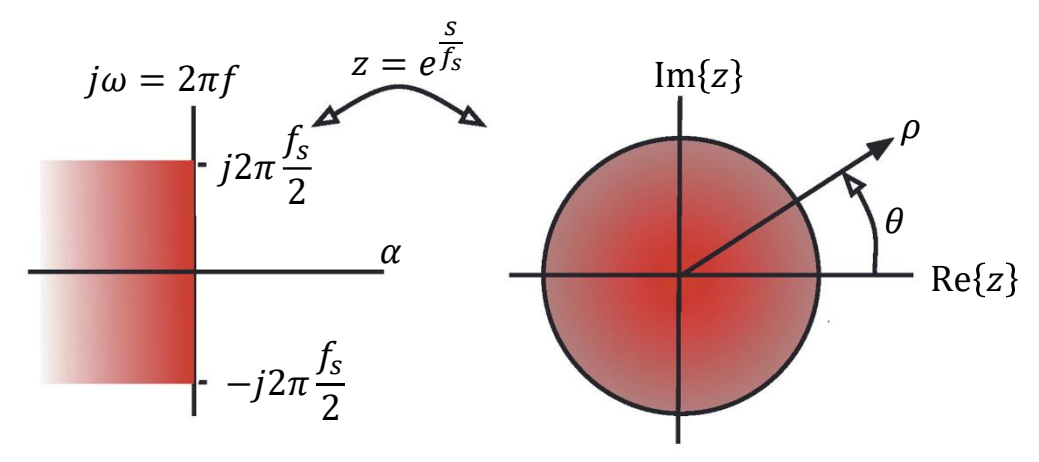

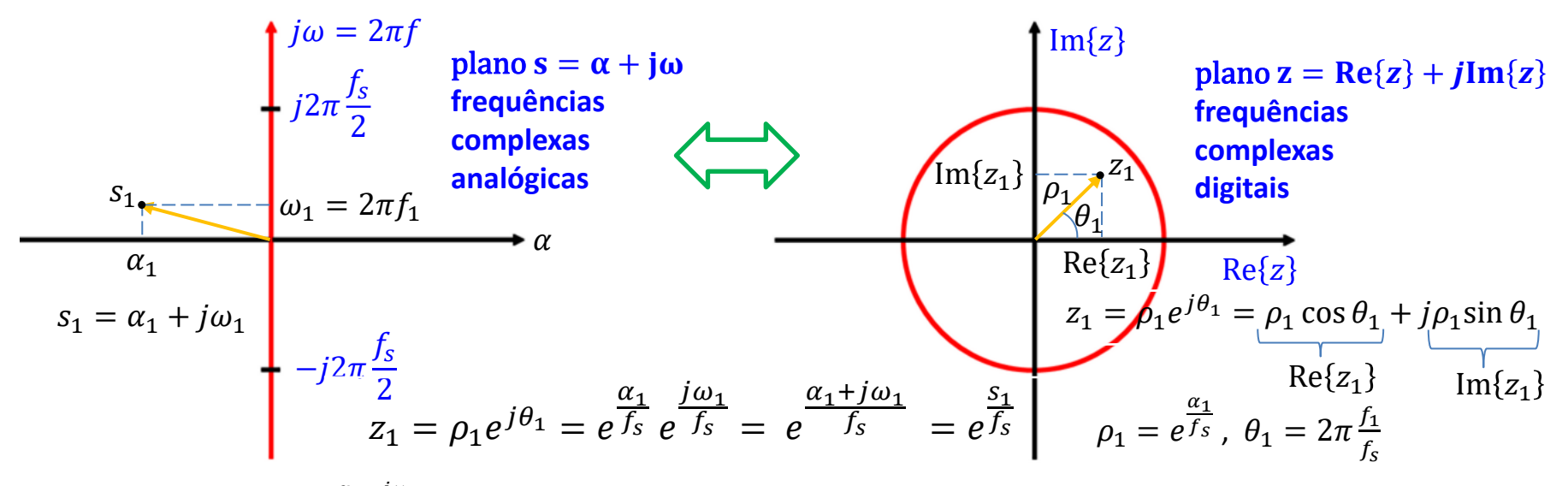

• Dado que  $z = \rho e^{j\theta} = e$  $\alpha$ fs  $e$ jω  $^{fs}$  , observe que uma trajetória paralela ao eixo  $\alpha$  no plano s (variação somente em  $\alpha$ ) é mapeada em uma trajetória radial no plano z (variação somente em  $\rho$ , uma vez que  $\rho = e$  $\alpha$  $fs$  ).

• Uma trajetória paralela ao eixo j $\omega$  no plano  $s = \alpha + j\omega$  (variação somente em  $\omega$ ) é mapeada em uma trajetória circular no plano z (variação somente em  $\theta$ , uma vez que e jω  $\overline{f_s} = e^{j\theta}$ , onde  $\theta$  é a denominada **frequência digital** definida por  $\theta =$  $=\frac{\omega}{\epsilon}$  $\frac{\omega}{f_s} = 2\pi \frac{f}{f_s}$  $\frac{1}{f_s}$ .

- Observe também que, se um observador se movimenta linearmente ao longo do eixo j $\omega$  no plano  $s = \alpha + j\omega$ , partindo de  $\omega = 0$  e indo até  $\omega = \infty$ , o movimento correspondente no plano  $z = \text{Re}\{z\} + j\text{Im}\{z\}$  será um movimento circular de múltiplas voltas no sentido anti-horário ao longo do círculo de raio unitário 1 $e^{j\theta}$ , partindo de  $\theta=0$  e indo até  $\theta=\infty$ .
- De mesma forma, se um observador se movimenta linearmente ao longo do eixo j $\omega$  no plano  $s = \alpha + j\omega$ , partindo de  $\omega = 0$  e indo até  $\omega = -\infty$ , o movimento correspondente no plano  $z = \text{Re}\{z\} + j\text{Im}\{z\}$  será um movimento circular de múltiplas voltas no sentido horário ao longo do círculo de raio unitário  $1e^{j\theta}$ , partindo de  $\theta=0$  e indo até  $\theta=-\infty$ .

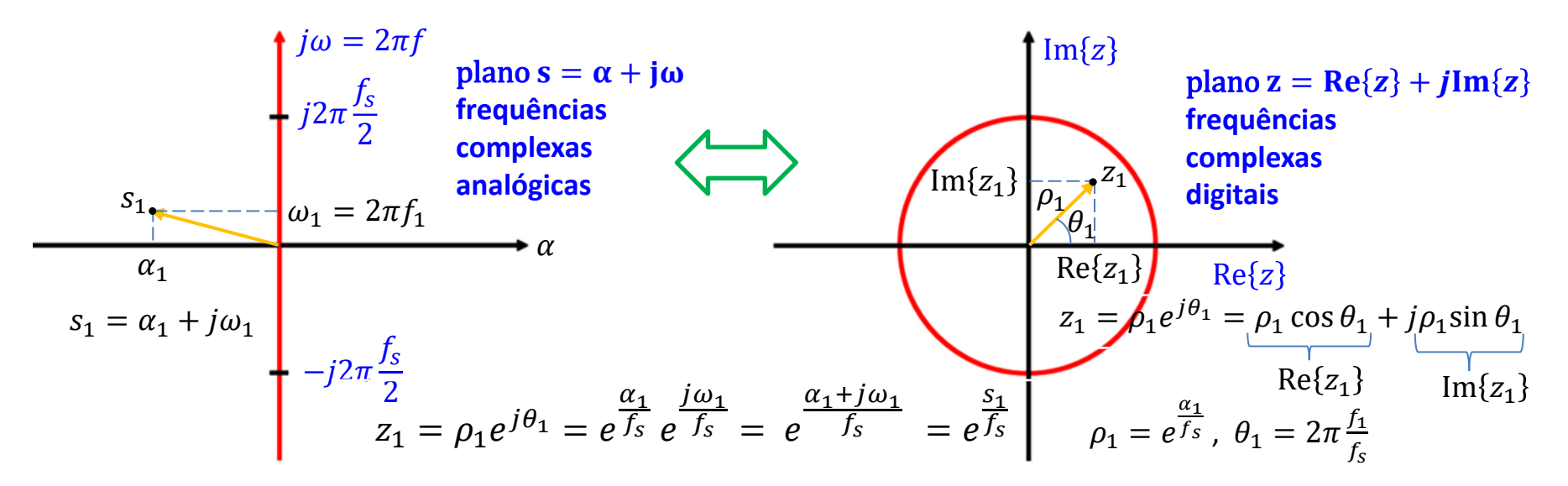

• Ainda, note em  $\theta = \omega/f_s = 2\pi f/f_s$ , que a máxima frequência  $f$  permitida no espectro do sinal analógico  $x(t)$  é  $f_{max}$  = Τ2 para que não ocorra *aliasing* no processo de amostragem efetuado pelo conversor A/D (Critério de Nyquist), processo que digitaliza  $x(t)$  convertendo o mesmo na sequência  $x[n]$ .

- Portanto, para evitar *aliasing*, o observador que se movimenta linearmente ao longo do eixo *j*ω no plano  $s = \alpha + j\omega$ , partindo de  $\omega = 0$  na direção de  $\omega = \infty$ , poderá se mover no máximo até  $\omega_{max} = +2\pi f_{max} = +2\pi \frac{f_s}{2}$  $\frac{\sqrt{2}}{2}$ . Nesta situação, o movimento correspondente no plano  $z = \text{Re}\{z\} + j\text{Im}\{z\}$  será um movimento circular de meia volta no sentido antihorário ao longo do circulo de raio unitário 1 $e^{j\theta}$ , partindo de  $\theta=0$  e indo até  $\theta_{max}=2\pi\frac{f_{max}}{f_{max}}$  $\frac{max}{f_s} = 2\pi \frac{f_s/2}{f_s}$  $\frac{s/2}{f_s} = +\pi.$
- De mesma forma, para evitar *aliasing*, o observador que se movimenta linearmente ao longo do eixo *j* $\omega$  no plano  $s =$  $\alpha + j\omega$ , partindo de  $\omega = 0$  na direção de  $\omega = -\infty$ , poderá se mover no máximo até  $\omega'_{max} = -2\pi f_{max} = -2\pi \frac{f_s}{2}$  $\frac{1}{2}$ . Nesta situação, o movimento correspondente no plano  $z = \text{Re}\{z\} + j\text{Im}\{z\}$  será um movimento circular de meia volta no sentido horário ao longo do círculo de raio unitário  $1e^{j\theta}$ , partindo de  $\theta=0$  e indo até  $\theta'_{max}=-2\pi\frac{f_{max}}{f_{max}}$  $\frac{max}{f_s} = -2\pi \frac{f_s/2}{f_s}$  $\frac{s/2}{f_s}$  =

 $-\pi$ .

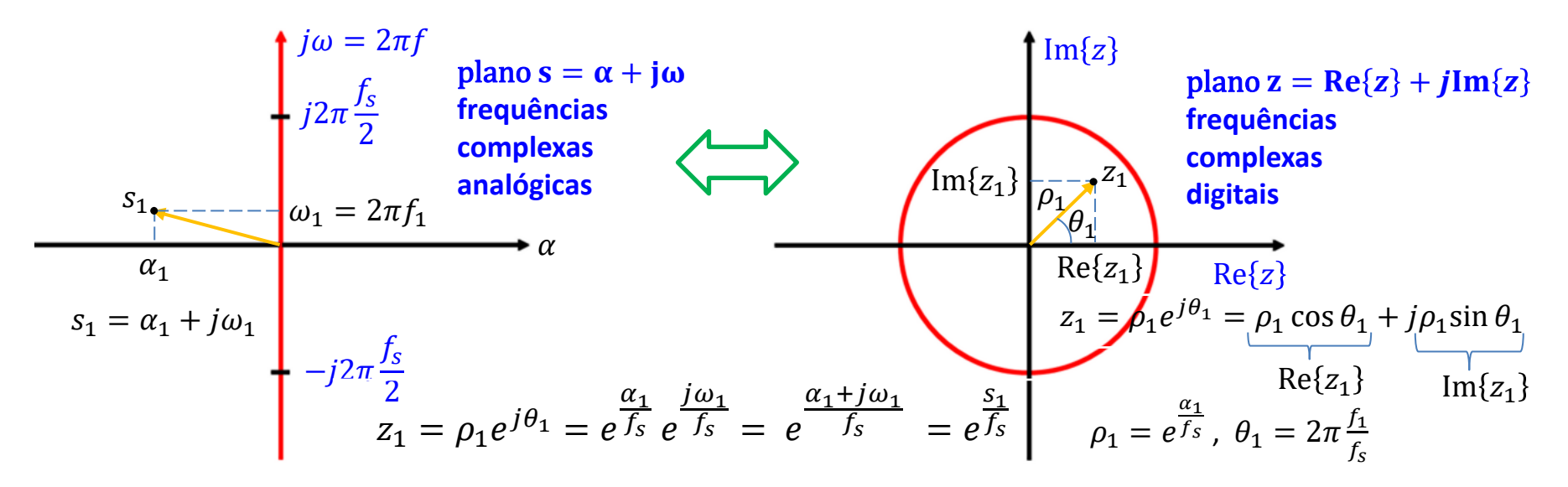

- Neste contexto, na hipótese de o espectro do sinal analógico  $x(t)$  conter qualquer frequência  $f > f_s/2$ , esta será mapeada em um ponto sobre círculo de raio unitário  $1e^{j\theta}$  para o qual já existe mapeada alguma outra frequência  $f <$ Τ2 , caracterizando, assim, a superposição espectral resultante do *aliasing*.
- Sob este ponto de vista,  $X(z)$  definida por

$$
X(z) = Z\{x[n]\} = \sum_{n=0}^{n=\infty} x[n]z^{-n}
$$

representa o espectro de  $x[n]$ , a diferença sendo que o domínio frequência s encontra-se normalizado pela frequência de amostragem  $f_s$  e re-mapeado para um novo universo de domínio através da transformação exponencial  $z = e$ s  $fs.$ 

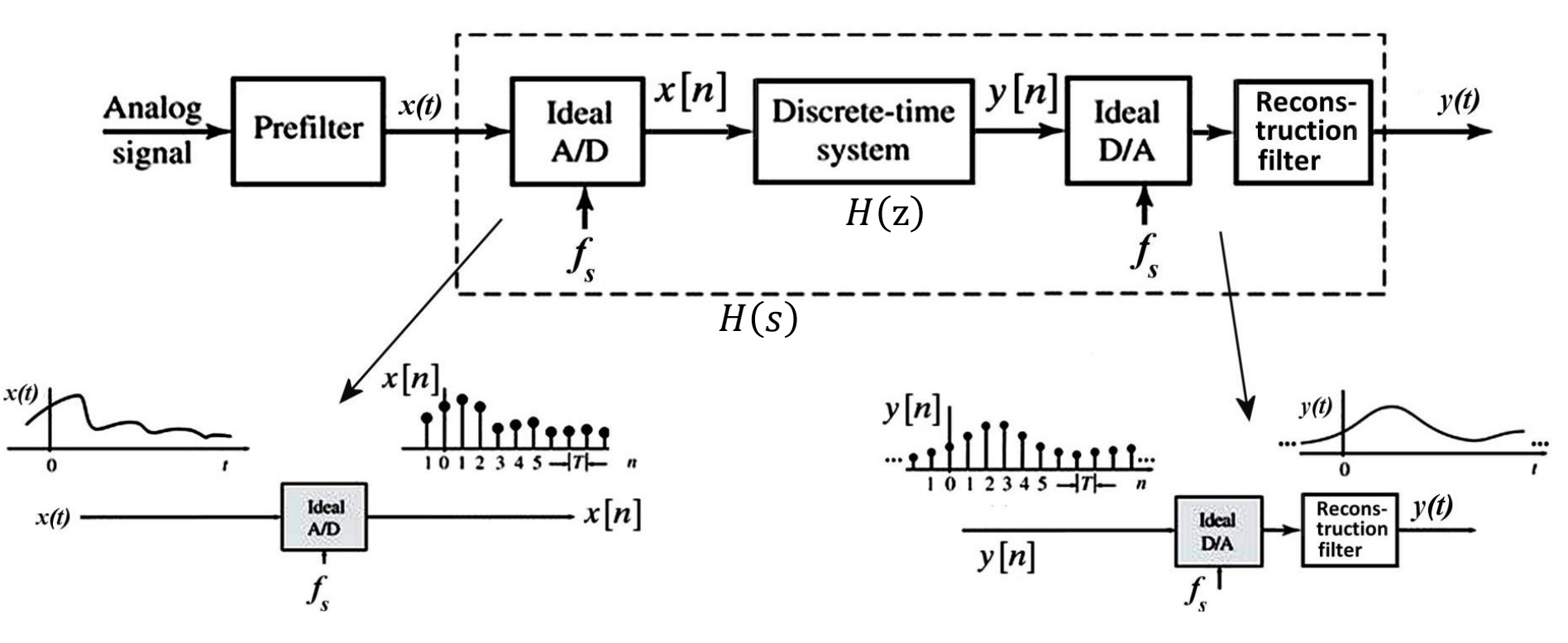

Consideremos o sistema LTI mostrado na figura acima, em que o sinal de entrada  $x(t)$  contínuo no tempo é digitalizado por um conversor A/D e convertido na sequência  $x[n] = x(nT_s)$ ,  $n = 0, 1, 2, ...$ , onde  $T_s = 1/f_s$  é o intervalo de tempo entre amostras, sendo  $f_s$  a frequência de amostragem do conversor A/D. A sequência de entrada  $x[n]$  é processada digitalmente pelo bloco "Discrete-time system", que usualmente é um processador GPP ou DSP ou ainda uma FPGA (ver slides 19 e 20 do Cap I das notas de aula).

Por exemplo, a sequência  $x[n]$  pode representar um sinal de voz de pouca inteligibilidade devido aos ecos e reverberações no ambiente em que o sinal de voz analógico  $x(t)$  foi gerado. No âmbito deste exemplo, o processador executa um algoritmo para cancelamento de eco (ver https://en.wikipedia.org/wiki/Echo removal) e entrega em sua saída a sequência  $y[n]$ , representando a sequência da voz desconvoluída da resposta ao impulso do ambiente que gerou os ecos e reverberações.

## **Transformada interpretada como a Transformada de Laplace adaptada para sinais discretos**

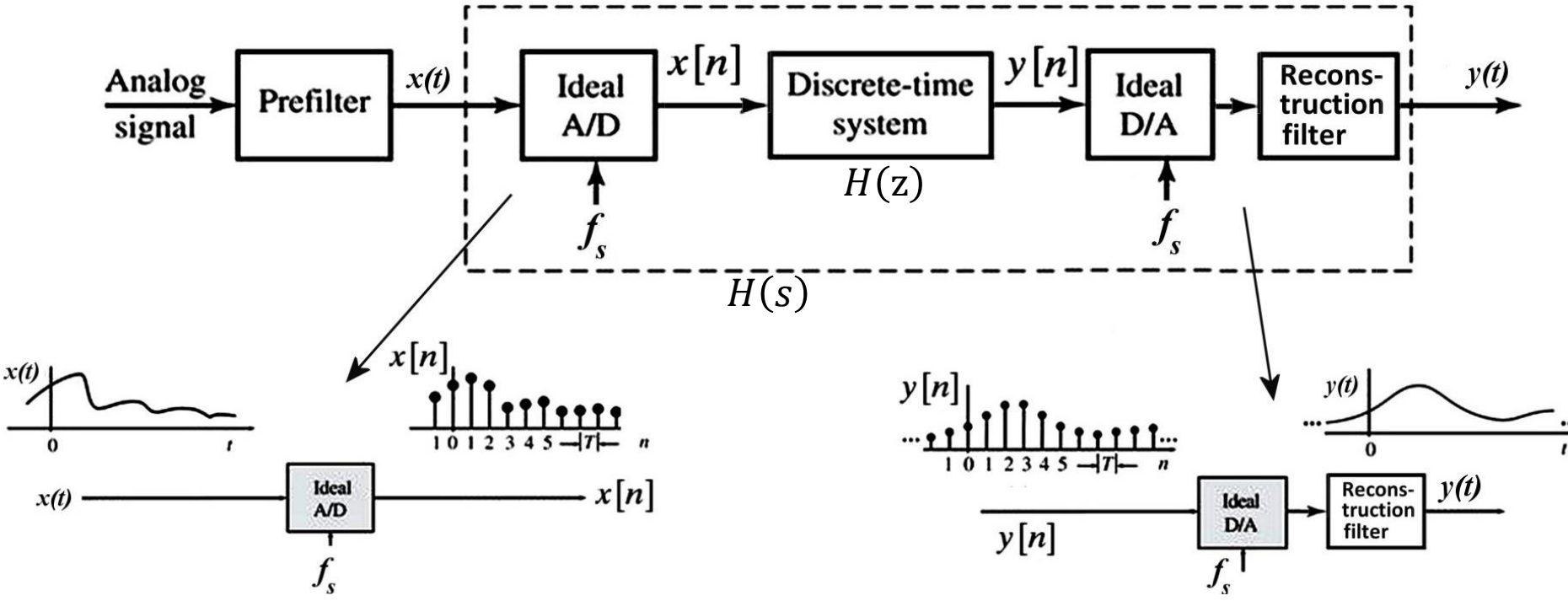

Independente do algoritmo que é executado no bloco "Discrete-time system", a sequência  $y[n]$  é re-convertida pelo conversor D/A para o sinal analógico  $y(t)$  na saída do sistema.

Neste contexto, o bloco representado pelo retângulo tracejado na figura acima implementa um sistema LTI analógico descrito pela função de transferência  $H(s) = \frac{Y(s)}{Y(s)}$  $\frac{f(s)}{X(s)}$ ,  $s = \alpha + j\omega$ , conforme segue:

$$
X(s) = \mathcal{L}\{x(t)\} = \int_0^\infty x(t)e^{-st}dt \qquad x(t) \longrightarrow H(s) \qquad \qquad Y(t) \qquad Y(s) = \mathcal{L}\{y(t)\} = \int_0^\infty y(t)e^{-st}dt
$$

Note que "visto" da entrada  $x(t)$  e da saída y(t) o retângulo tracejado implementa um sistema analógico. Se não for explicitado que o bloco "Discrete-time system" implementa digitalmente a transmitância do sistema, não há como saber, a priori, que o processamento é digital apenas considerando o que um osciloscópio "vê" na entrada  $x(t)$  e na saída y(t).

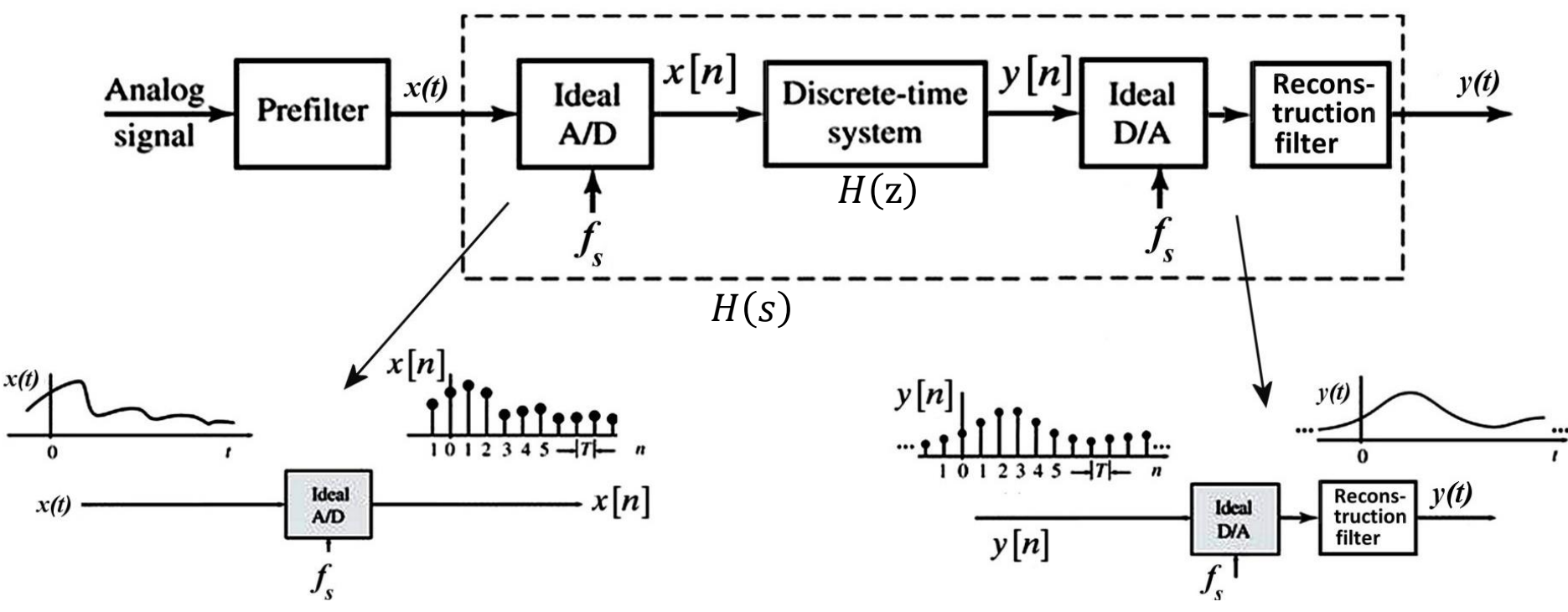

Simultaneamente, o bloco "Discrete-time system" na figura acima implementa um sistema LTI digital descrito pela função de transferência  $H(z) = \frac{Y(z)}{Y(z)}$  $\frac{Y(Z)}{X(Z)}$ ,  $Z = \rho e^{j\theta}$ , conforme segue:

$$
X(z) = Z\{x[n]\} = \sum_{n=0}^{n=\infty} x[n]z^{-n} \qquad x[n] \longrightarrow H(z) \longrightarrow y[n] \qquad Y(z) = Z\{y[n]\} = \sum_{n=0}^{n=\infty} y[n]z^{-n}
$$

**Importante notar que representa o comportamento no domínio frequência do bloco analógico representado pelo retângulo tracejado, que contém o bloco digital "Discrete-time system" descrito por**  $H(z)$ **, e portanto**  $H(z)$  **e expressam o mesmo comportamento em frequência, só que em domínios-frequência diferentes (domínios e ).**

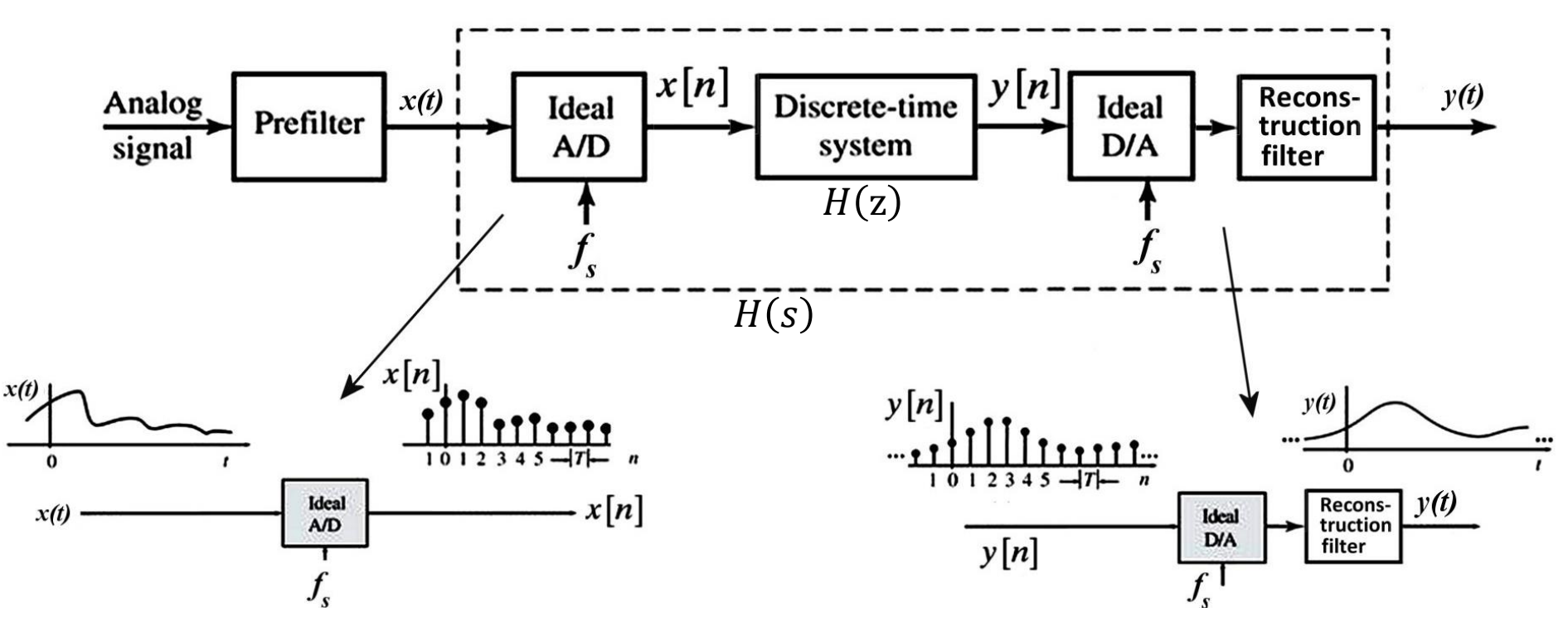

Embora  $H(z)$  e  $H(s)$  expressem o mesmo comportamento em frequência, a tentativa de usar a Transformada de Laplace para determinar o comportamento em frequência (i.e, determinar a função de transferência) do bloco digital "Discretetime system" resulta em uma incoerência conceitual:

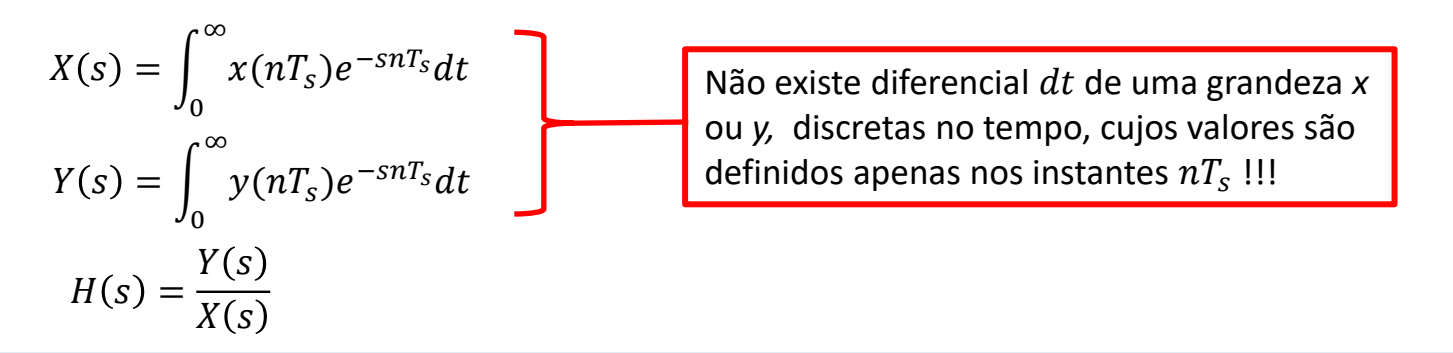

## **Transformada interpretada como a Transformada de Laplace adaptada para sinais discretos**

No entanto, é factível discretizar a Transformada de Laplace para que ela possa representar sinais no tempo discreto substituindo a integral contínua no tempo por um somatório discreto no tempo:

$$
X(s) = \int_0^\infty x(nT_s)e^{-snT_s}dt
$$
  
\n
$$
X(s) = \sum_{n=0}^\infty x(nT_s)e^{-snT_s} = \sum_{n=0}^\infty x[n]e^{-snT_s} = \sum_{n=0}^\infty x[n]\left(\frac{s}{e^{\frac{s}{f_s}}}\right)^{-n}
$$
  
\n
$$
X(z) = \sum_{n=0}^\infty x[n]z^{-n} = Z\{x[n]\}
$$

Neste contexto, a Transformada  $Z$  pode ser interpretada como a Transformada de Laplace discretizada no tempo, de forma a poder representar sinais e sistemas no tempo discreto. Conclusão

### **A integral de inversão da Transformada**

No Apêndice A do Cap IV das notas de aula, quando estudamos a Transformada de Laplace  $X(s) = \mathcal{L}{x(t)}$ , utilizamos o conceito de que  $x(t)$  pode ser reconstruído a partir das componentes espectrais expressas por  $X(s)$ , conforme integral de inversão  $\alpha_{\rm{m}}+i\infty$ 

$$
x(t) = \mathcal{L}^{-1}{X(s)} = \frac{1}{2\pi j} \int_{\alpha_m - j\infty}^{\alpha_m + j\infty} X(s)e^{st}ds
$$
 (7)

Dado que, conforme discutido no slide anterior, a Transformada Z pode ser interpretada como a Transformada de Laplace discretizada no tempo, de mesma forma,  $x[n]$  pode ser reconstruído pelas componentes espectrais definidas por  $X(z)$ , através da integral de inversão

$$
x[n] = \frac{1}{2\pi j} \oint_C X(z) z^{n-1} dz
$$
 (8)

A integral de inversão (8) define a Transformada  $\mathcal Z$  Inversa de  $X(z)$ , ou seja, dado o espectro  $X(z)$ , (8) expressa como reconstruir  $x[n]$  no domínio tempo discreto n a partir de suas componentes espectrais no domínio frequência z, em uma interpretação semelhante à da Transformada de Laplace. Note que a integração em (8) é realizada sobre um contorno fechado C no domínio  $z = Re(z) + jIm(z)$ . Este contorno fechado em z nada mais é do que o caminho de integração definido pela reta  $s = \alpha_m$  em (7), localizado à direita dos polos de  $X(s)$  e mostrado na figura abaixo, caminho que inicia em  $s = \alpha_m - j\infty$  e termina em  $s = \alpha_m + j\infty$ , mas transformado para um contorno circular quando o domínio s é mapeado para o domínio z através da transformação  $z=e^u$ . i.co

Mapa de polos e zeros de  $X(s)$  (por exemplo) e contorno de integração para cômputo de  $(7)$ . Polo  $(x)$ : valor de s tal que  $|X(s)| = \infty$ . Zero (o): valor de *s* tal que  $|X(s)| = 0$ .

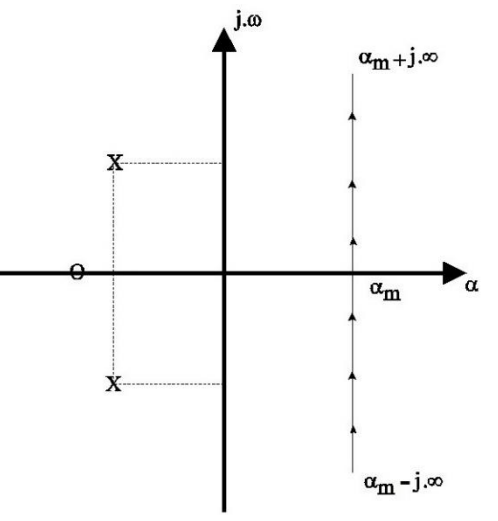

## **A integral de inversão da Transformada**

Assim como a reta  $s = \alpha_m$  deve estar à direita do polo de  $X(s)$  mais à direita no plano  $s = \alpha + j\omega$ , conforme já discutido no Apêndice A do Cap IV e no Exemplo 1 do slide 21 do Cap IV das notas de aula, o contorno de integração fechado C da Transformada  $Z$  Inversa (8) deve estar localizado externamente ao polo de  $X(z)$  mais afastado da origem do plano z, localização que obedece ao mapeamento  $z = \rho e^{j\theta} = e$  $\alpha$  $f_S$   $e$ jω  $f_s$  conforme mostra a figura:

obrigatoriamente deve estar contido, é a **ROC** (*Region Of Convergence*) da Transformada  $Z$ , com mesma interpretação da ROC da Transformada de Laplace discutida no Exemplo 1 do slide 21 do Cap IV das notas de aula.

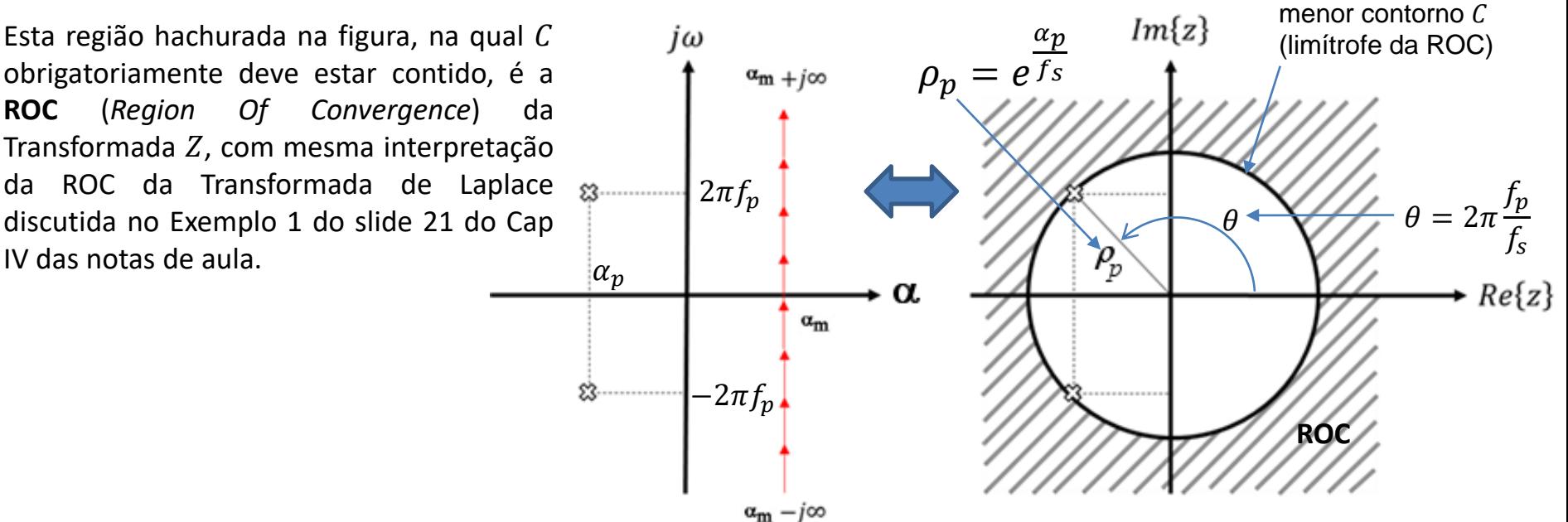

**Nota:** Para o caso de uma sequência  $x[n]$  não causal (fora do escopo deste estudo), no âmbito da Transformada de Laplace este caso equivaleria a inverter o sentido do caminho de integração ao longo da reta  $s = \alpha_m$  na equação (7) de modo que o caminho de integração agora iniciaria em  $s = \alpha_m + j\infty$  e terminaria em  $s = \alpha_m - j\infty$ , o que, como consequência, admite a existência do sinal  $x(t)$  somente para  $t < 0$ . Neste caso hipotético, a reta  $s = \alpha_m$  deveria estar à esquerda dos polos de  $X(s)$  e, consequentemente, no âmbito da Transformada Z, o contorno C no domínio z deveria estar localizado internamente aos polos de  $X(z)$ . A ROC seria, então, interna aos polos, ou seja,  $|z| < \rho_n$ .

## A relação entre  $X(s)$  e  $X(z)$

Consideremos o par de Transformadas de Laplace conforme abaixo (ver slides 11 e 12 do Cap IV das notas de aula):

$$
x(t) = \mathcal{L}^{-1}{X(s)} = 1.054e^{-5t}\cos(6t - 18.4^{\circ})u(t) \qquad \longrightarrow \qquad X(s) = \mathcal{L}{x(t)} = \frac{s+7}{s^2 + 10s + 61} \tag{9}
$$

Suponhamos que  $x(t)$  seja digitalizado por um conversor A/D com intervalo entre amostras de  $T_s = 1/f_s = 0.1$  [s], sendo  $f_s$  a frequência de amostragem do conversor A/D. Como o sinal  $x(t)$  é digitalizado, resultando na sequência  $x[n]$ , é necessário que seu espectro  $X(z)$  seja obtido através da Transformada  $\mathcal Z$  (e não através da Transformada de Laplace).

A sequência  $x[n]$  é obtida de  $x(t)$  em (9), fazendo  $t = nT_s = 0.1n$  em  $x(t)$ :

$$
x[n] = Z^{-1}{X(z)} = 1.054e^{-0.5n}\cos(0.6n - 18.4^\circ)u[n] \qquad (10)
$$
 limite interno da ROC

 $X(z) = Z\{x[n]\}$  é obtido do par 14 da tabela no slide 20 e resulta em:

$$
X(z) = Z\{x[n]\} = \frac{z(z - 0.386)}{z^2 - z + 0.368}
$$
 (11)

Os dois polos de  $X(z)$  são as duas raízes do polinômio do denominador que resultam  $0.5 \pm j0.34$ . O mapa de polos e zeros de  $X(z)$  é mostrado ao lado. De mesma forma, os dois polos de  $X(s)$  em (9) são as raízes do denominador que resultam −5  $\pm$  j6.

Apesar da forma da superfície  $|X(s)|$  ser alterada ao ser convertidapara  $|X(z)|$ , note que, como a magnitude é infinita na frequência dos polos tanto no domínio  $s$  como no domínio  $z$  (porque anula o denominador), e como infinito é um valor absoluto não importa em que domínio, a frequência dos polos é mapeada sem distorção ao convertermos  $|X(s)|$  para  $|X(z)|:$ <br> $z = e$ S  $\overline{f_s}=e$  $-5±j6$  $\overline{10}$  = 0.5  $\pm j0.34$ 

No entanto, uma magnitude de valor zero não é um valor absoluto comum entre os domínios s e z, e a alteração da superfície  $|X(s)|$  ao ser convertida para  $|X(z)|$  impõe algum deslocamento na frequência do zero em  $s = -7$  ao ser mapeada do domínio s para o domínio  $z: z = e$ 

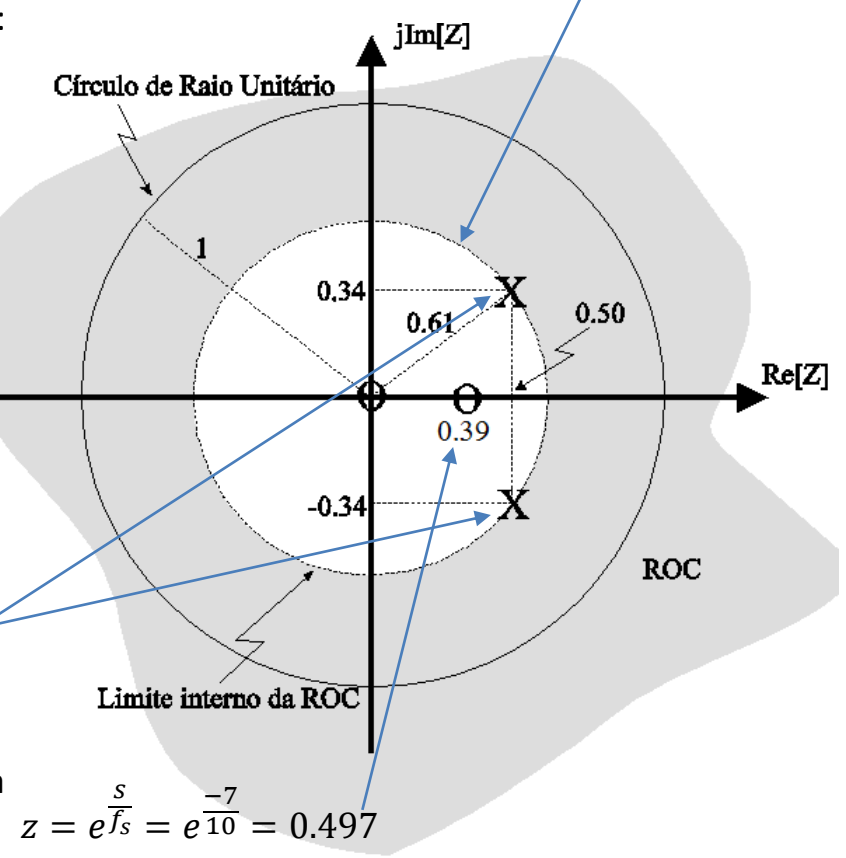

## A relação entre  $X(s)$  e  $X(z)$

As figuras abaixo mostram a vista tridimensional da função complexa  $X(z)$  definida sobre o domínio  $z=\rho e^{j\theta}=\text{Re}\{z\}+$  $\lim\{z\}$  mostrado no mapa de polos e zeros no slide anterior. As figuras respectivamente mostram as superfícies de módulo e ângulo do espectro  $X(z)$ . Compare com os gráficos  $|X(s)|$  e  $\leq X(s)$  no slide 12 do Cap IV das notas de aula.

Dado que  $X(z)$  é um número complexo, são necessários dois gráficos tridimensionais para definir  $X(z)$ , um para a superfície da função  $|X(z)|$  e outro para a superfície da função ∢ $\{X(z)\}$ , plotadas contra o plano  $z=\rho e^{j\theta}=\text{Re}\{z\}+$  $\lim\{z\}$ , que é o conjunto de domínio destas funções.

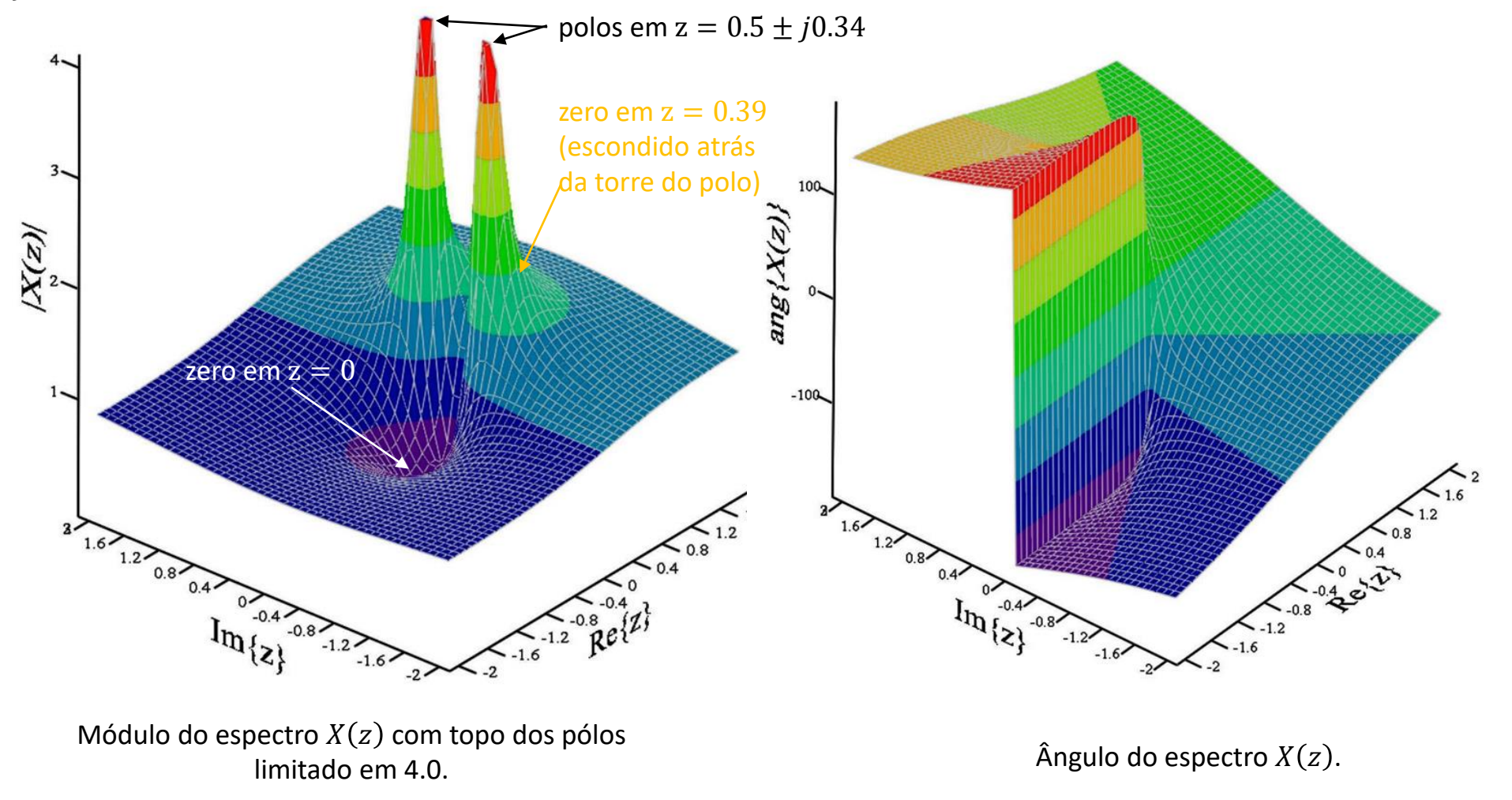

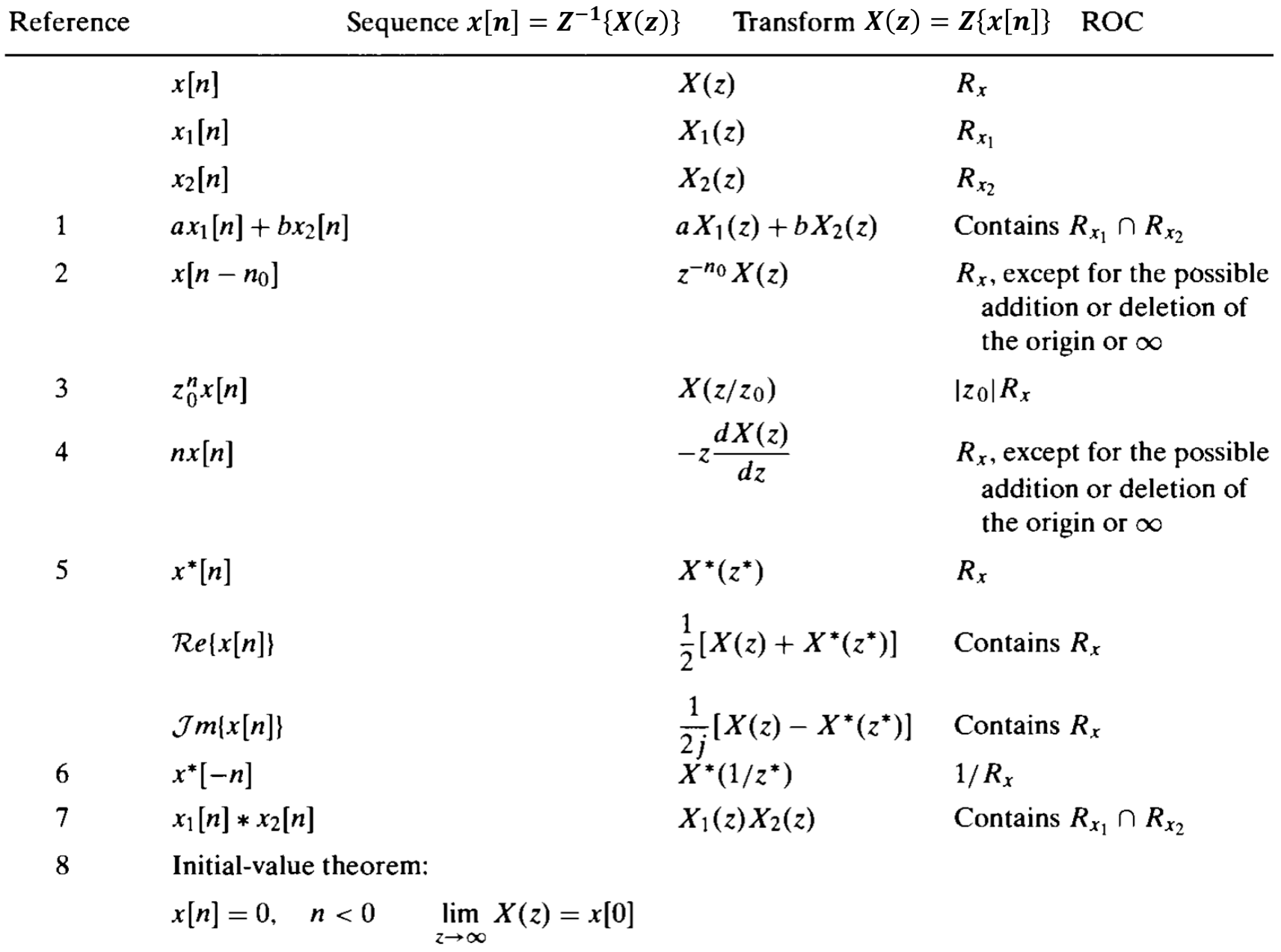

## **Propriedades da Transformada (resultantes das equações (5) e (8))**

## **Pares de Transformadas (resultantes das equações (5) e (8))**

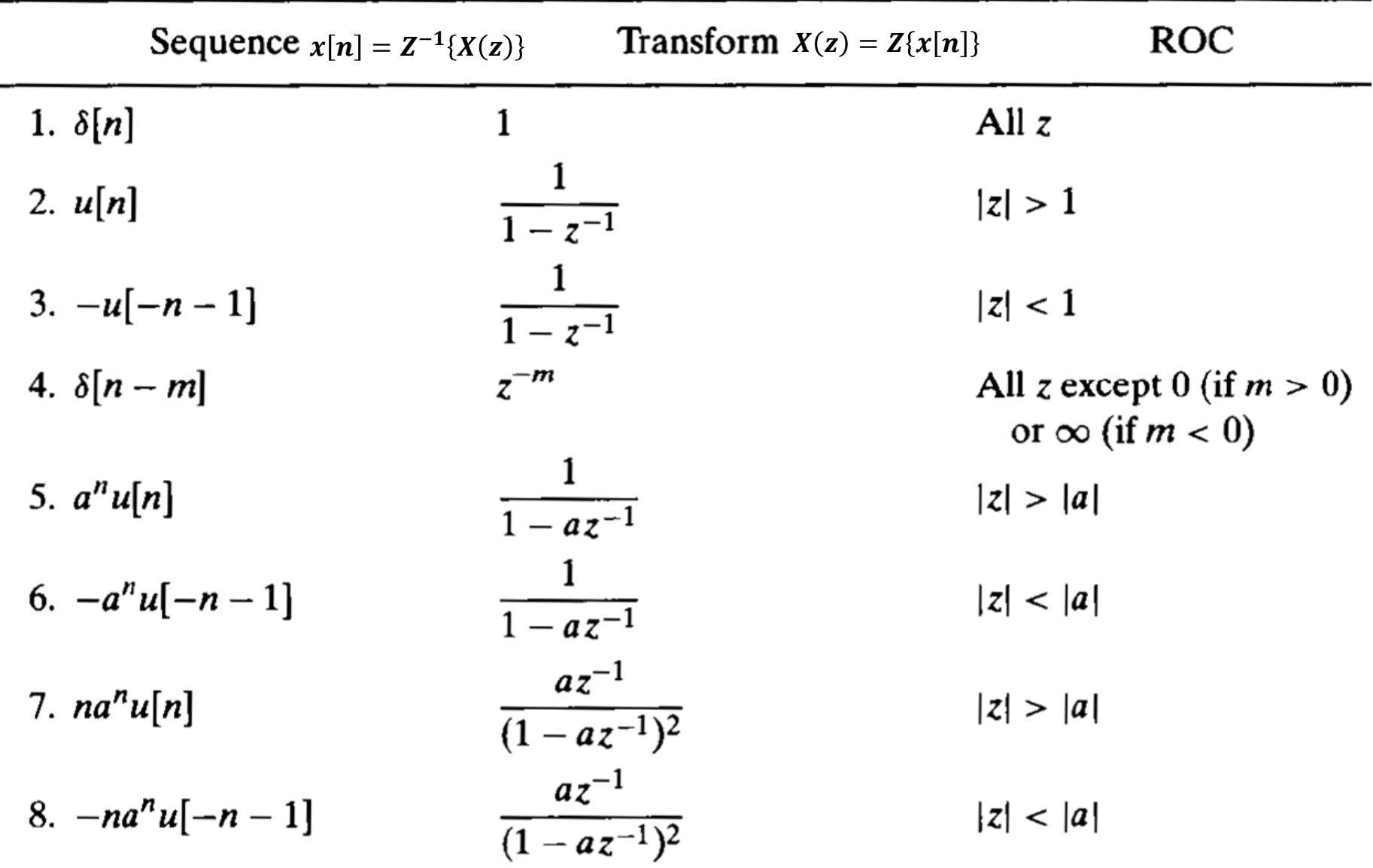

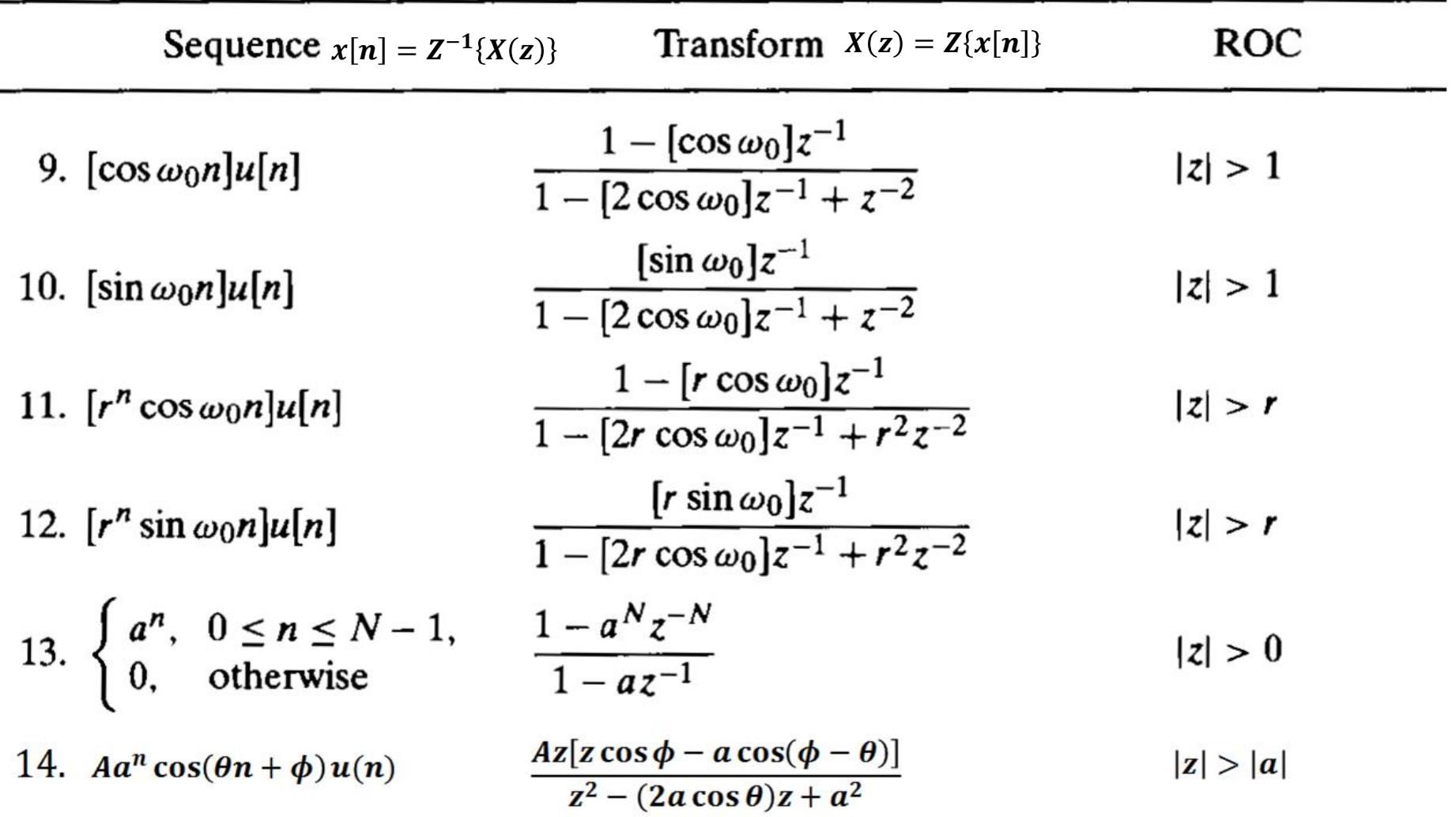

## **Transformada Z de uma sequência**  $x[n]$  **atrasada no domínio tempo discreto**

Esta propriedade é útil quando o sistema pondera réplicas atrasadas de uma sequência  $x[n]$ , objetivando conformar o espectro de acordo com um *template* desejado, como é o caso de um filtro digital FIR (*Finite Impulse Response*) – ver [https://en.wikipedia.org/wiki/Finite\\_impulse\\_response](https://en.wikipedia.org/wiki/Finite_impulse_response) ou de um filtro digital IIR (*Infinity Impulse Response*) – ver [https://en.wikipedia.org/wiki/Infinite\\_impulse\\_response](https://en.wikipedia.org/wiki/Infinite_impulse_response)

Em particular, esta propriedade é muito útil na área de telecomunicações, quando se deseja determinar a resposta em frequência do canal de transmissão de um sistema de comunicação digital, conforme discutido nos slides 1 a 34 em [http://www.fccdecastro.com.br/pdf/T2\\_Aulas16a20\\_27052020.pdf](http://www.fccdecastro.com.br/pdf/T2_Aulas16a20_27052020.pdf) .

Consideremos a sequência  $x[n]$ , atrasada de  $n_d$  amostras tal que  $x_d[n] = x[n - n_d]$ . Aplicando a Transformada Z a  $x_d[n]$ temos ∞

$$
X_d(z) = Z\{x_d[n]\} = Z\{x[n - n_d]\} = \sum_{n=0}^{\infty} x[n - n_d] z^{-n}
$$
\n(12)

Façamos  $m = n - n_d$  em (12):  $Z\{x[n - n_d]\} = \sum$  $m=-n_d$ ∞  $x[m] z^{-(m+n_d)} = |\sum$  $m=0$ ∞  $x[m] z^{-m} | z^{-n}$ d +  $| \rangle$  $m=-n_d$ −1  $x[m] z^{-(m+n_d)}$  =  $= X(z)z^{-n_d} + x[-1]z^{-n_d+1} + x[-2]z^{-n_d+2} + \cdots + x[-n_d]$  $X(\overline{z}$ (13)

representa valores iniciais quando  $x[n - n_d]$  é um dos termos de uma equação de diferença, conforme slide 38.

De (13) note que para equações de diferença de 1ª e 2ª ordem (ver Cap II.3 das notas de aula) temos:

$$
Z\{x[n-1]\} = X(z)z^{-1} + x[-1]
$$
\n(14)

$$
Z\{x[n-2]\} = X(z)z^{-2} + x[-1]z^{-1} + x[-2]
$$
\n(15)

Note ainda de (13) que, se os valores iniciais são nulos (como é o caso na determinação da função de transferência de um sistema a partir da equação de diferença do sistema),  $Z\{x[n - n_d]\}$  simplifica para uma mera multiplicação de  $X(z)$  =  $Z\{x[n]\}$  por um fator  $z^{-n_d}$ :  $Z\{x[n - n_d]\} = X(z)z^{-n_d}$ (16)

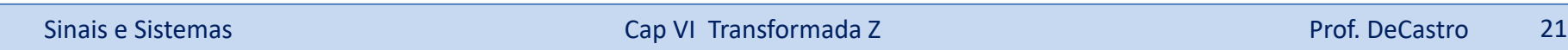

**Exemplo 1:** Determine a Transformada  $\mathcal Z$  da sequência  $x[n] = A\delta[n]$ .

**Solução:** A partir da definição dada por (5), temos que a Transformada Z da sequência  $x[n]$  é obtida por

$$
X(z) = Z\{x[n]\} = \sum_{n=0}^{\infty} x[n]z^{-n} = \sum_{n=0}^{\infty} A\delta[n]z^{-n} = Az^{0} = A
$$

$$
A\delta[n] \qquad \qquad \overline{Z} \qquad \qquad A
$$

**Exemplo 2:** Determine a Transformada  $\mathcal Z$  da sequência  $x[n] = Au[n]$ .

**Solução:** A partir da definição dada por (5), temos que a Transformada  $\mathcal Z$  da sequência  $x[n]$ é obtida por  $\times$  ver Apêndice A

$$
X(z) = \mathcal{Z}\{x[n]\} = \sum_{n=0}^{\infty} x[n]z^{-n} = \sum_{n=0}^{\infty} Au[n]z^{-n} = \sum_{n=0}^{\infty} Az^{-n} = A \sum_{n=0}^{\infty} (z^{-1})^n = \frac{A}{1 - z^{-1}}
$$

onde usamos a forma fechada de série geométrica infinita expressa no Apêndice A, que requer  $|z^{-1}| < 1$ , ou  $|z| > 1$ .

Este conjunto de valores de z para os quais a série converge define a ROC, e se torna bastante intuitivo se considerarmos a série na forma aberta, ou seja,

$$
X(z) = A[1 + z^{-1} + z^{-2} + \dots + z^{-n} + \dots] = A\left[1 + \frac{1}{z} + \frac{1}{z^2} + \dots\right]
$$

a qual converge unicamente para  $|z| > 1$ .

$$
Au[n] \quad \stackrel{\mathcal{Z}}{\longleftrightarrow} \quad \frac{A}{1-z^{-1}}
$$

**Exemplo 3:** Determine a Transformada Z da sequência  $x[n] = Aa^n u[n]$ .

**Solução:** A partir da definição dada por (5), temos que a Transformada  $Z$  da sequência  $x[n]$ é obtida por

$$
X(z) = Z\{x[n]\} = \sum_{n=0}^{\infty} A a^n z^{-n} = A \sum_{n=0}^{\infty} (az^{-1})^n = \frac{A}{1 - az^{-1}}
$$
, para  $|az^{-1}| < 1$ , ou  $|z| > |a|$ .  

$$
A a^n u[n] \xrightarrow{\qquad Z} \frac{A}{1 - az^{-1}}
$$

**Exemplo 4:** Determine a Transformada  $\mathcal Z$  da sequência  $x[n] = Aa^n e^{j\theta n}$ ,  $n \geq 0$ ;  $x[n] = 0$ ,  $n < 0$ .

**Solução:** A partir da definição dada por (5), temos que a Transformada  $\mathcal Z$  da sequência  $x[n]$  é obtida por ver Apêndice A

$$
X(z) = Z\{x[n]\} = \sum_{n=0}^{\infty} A a^n e^{j\theta n} z^{-n} = A \sum_{n=0}^{\infty} (a e^{j\theta} z^{-1})^n = \frac{A}{1 - a e^{j\theta} z^{-1}}
$$

para  $\left |ae^{j\theta}z^{-1}\right |< 1$ , ou  $\left |z\right |>\left |ae^{j\theta}\right |$ , ou  $\left |z\right |>\left |a\right |$ , dado que  $\left |e^{j\theta}\right |=1$ 

$$
Aa^n e^{j\theta n} \xrightarrow{Z} \frac{A}{1 - ae^{j\theta} z^{-1}}
$$

**Exemplo 5:** Determine a Transformada  $Z$  da sequência  $x[n] = Aa^n \cos \theta n$ ,  $n \ge 0$ ;  $x[n] =$  $0, n < 0.$ 

**Solução:** A partir da definição dada por (5), temos que a Transformada  $\mathcal Z$  da sequência  $x[n]$  é obtida por

$$
X(z) = \mathcal{Z}\{x[n]\} = \sum_{n=0}^{\infty} A a^n \cos(\theta n) z^{-n} = A \sum_{n=0}^{\infty} a^n \left[ \frac{e^{j\theta n} + e^{-j\theta n}}{2} \right] z^{-n}
$$

que pode ser escrita em dois termos, conforme

$$
X(z) = \frac{A}{2} \sum_{n=0}^{\infty} a^n e^{j\theta n} z^{-n} + \frac{A}{2} \sum_{n=0}^{\infty} a^n e^{-j\theta n} z^{-n} = \frac{A}{2} \sum_{n=0}^{\infty} (a e^{j\theta} z^{-1})^n + \frac{A}{2} \sum_{n=0}^{\infty} (a e^{-j\theta} z^{-1})^n =
$$
  
=  $\frac{A}{2} \Big[ \frac{1}{1 - a e^{j\theta} z^{-1}} + \frac{1}{1 - a e^{-j\theta} z^{-1}} \Big]$ , para  $|a e^{\pm j\theta} z^{-1}| < 1$ .  
ou  $|z| > |a|$ , dado que  $|e^{j\theta}| = 1$  (17)

A equação (17) pode ser reescrita na forma de um denominador comum, conforme

$$
X(z) = \frac{A}{2} \left[ \frac{2 - az^{-1} (e^{j\theta} + e^{-j\theta})}{(1 - ae^{j\theta}z^{-1})(1 - ae^{-j\theta}z^{-1})} \right] = \frac{A(1 - az^{-1}\cos\theta)}{1 - az^{-1} (e^{j\theta} + e^{-j\theta}) + a^2z^{-2}}
$$

E, colocando na forma quadrática de segunda ordem, encontramos

$$
X(z) = \frac{A(1 - az^{-1}\cos\theta)}{1 - (2a\cos\theta)z^{-1} + a^2z^{-2}} = \frac{Az(z - a\cos\theta)}{z^2 - (2a\cos\theta)z + a^2}
$$

A ROC é  $|ae^{\pm j\theta}z^{-1}| < 1$ , ou  $|z| > |a|$ .

$$
Aa^n \cos \theta n \xrightarrow{\qquad \qquad } \frac{Z}{z^2 - (2a \cos \theta)z + a^2}
$$

**Exemplo 6:** Determine usando a função ztrans() do software Matlab a transformada Z de  $x[n] = 8 +$  $2(0.5)^n - 9(0.75)^n$ ,  $n \ge 0$ . Verifique o resultado com a função iztrans().

**Solução:** As funções ztrans() e iztrans() são usadas conforme segue

```
>> help ztrans
--- help for sym/ztrans ---
ztrans Z-transform.
    F = ztrans(f) is the Z-transform of the sym f with default
    independent variable n. The default return is a function of z:
    f = f(n) \implies F = F(z). The Z-transform of f is defined as:
       F(z) = symsum(f(n)/z^n, n, 0, inf),where n is f's symbolic variable as determined by SYMVAR. If
    f = f(z), then ztrans(f) returns a function of w: F = F(w).
    F = ztrans(f,w) makes F a function of the sym w instead of the
    default z: ztrans(f,w) \iff F(w) = symsum(f(n)/w^n, n, 0, inf).
    F = ztrans(f,k,w) takes f to be a function of the sym variable k:
    ztrans(f,k,w) \langle 2 \rangle F(w) = symsum(f(k)/w^k, k, 0, inf).
```

```
>> help iztrans Transformada Z Direta - Exemplos
--- help for sym/iztrans ---
 iztrans Inverse Z-transform.
    f = iztrans(F) is the inverse Z-transform of the sym F with
    default independent variable z. The default return is a function
    of n: F = F(z) \implies f = f(n). If F = F(n), then iztrans returns a
    function of k: f = f(k).
    f = iztrans(F, k) makes f a function of k instead of the default n.
    f = iztrans(F, w, k) takes F to be a function of w instead of the
    default symvar(F) and returns a function of k: F = F(w) & f = f(k).
```

```
syms n z % declara variaveis simbolicas
xn=8+2*(0.5)^n-9*(0.75)^n; \; \text{define } x[n]Xz = ztrans(xn,n,z); % determina X(z) = Z{x[n]}xn =iztrans(Xz); % determina x [n]=Zinv{X[z]}
xn % mostra x[n]
Xz \text{ %} mostra X(z)=Z{x[n]}xn % mostra x [n]=Zinv{X[z]}
```
## Resultando em:

```
xn =2*(1/2)^n - 9*(3/4)<sup>n</sup> + 8
Xz =(8 * z)/(z - 1) + (2 * z)/(z - 1/2) - (9 * z)/(z - 3/4)xn =2*(1/2)^n - 9*(3/4)<sup>n</sup> + 8
```
## **Transformada Z Inversa através da expansão de**  $X(z)$  **em frações parciais**

Conforme discutimos no Cap IV das notas de aula, quando estudamos a Transformada de Laplace, dado  $X(s)$  e obter  $x(t) = \mathcal{L}^{-1}{X(s)}$  através da integral de inversão não é uma abordagem usual. De mesma forma, para o caso da Transformada Z , dado  $X(z)$  e obter  $x[n] = Z^{-1}\{X(z)\}$  através da integral de inversão (8) não é uma abordagem prática porque, assim como para  $X(s)$ , no âmbito da maioria absoluta da solução de problemas de engenharia  $X(z)$  é uma razão entre dois polinômios  $N(z)$  e  $D(z)$ . Neste contexto, a expansão de  $X(z)$  através de frações parciais é uma abordagem que resolve a grande maioria dos problemas práticos, sendo válido aqui o mesmo procedimento descrito nos slides 25 e 26 no Cap IV das notas de aula.

Apenas um detalhe adicional deve ser aqui considerado. Para evitar termos multiplicados por  $u[n - 1]$  em  $x[n] =$  −1 (o que não é um erro, mas é incômodo), **ao invés de efetuar a expansão em frações parciais de** ()**, efetua-se** a expansão em frações parciais de  $X(z)/z$ , e então multiplica-se ambos os lados da equação por z. Com isto evita-se **termos multiplicados por**  $u[n-1]$  **em**  $x[n]$ **, conforme veremos nos exemplos nos slides que seguem.** 

## **Transformada Inversa – polos repetidos**

**Exemplo 7:** Um sistema digital apresenta função de transferência  $F(z) = Z\{y[n]\}/Z\{x[n]\}$  conforme abaixo. Determine analiticamente a saída  $y[n]$  do sistema quando um impulso  $\delta[n]$  é aplicado à sua entrada  $x[n]$ . Verifique a consistência do resultado através da função iztrans() do software Matlab.

$$
F(z) = \frac{12z}{(z+1)(z-1)^2}
$$

**Solução:** Dividindo por z ambos os lados da expressão de F(z) temos:

$$
\frac{F(z)}{z} = \frac{12}{(z+1)(z-1)^2} = \frac{r_1}{(z+1)} + \frac{r_2}{(z-1)^2} + \frac{r_3}{(z-1)}
$$

Os resíduos, i.e., os coeficientes da expansão em frações parciais, são obtidos do procedimento nos slides 25 e 26 no Cap IV das notas de aula e resultam:

$$
r_1 = \frac{12}{(z-1)^2} \bigg|_{z=-1} = \frac{12}{(-1-1)^2} = 3
$$
  

$$
r_2 = \frac{12}{(z+1)} \bigg|_{z=1} = \frac{12}{(1+1)} = 6
$$
  

$$
r_3 = \frac{d}{dz} \left(\frac{12}{z+1}\right) \bigg|_{z=1} = \frac{-12}{(z+1)^2} = -3
$$

Daí

$$
\frac{F(z)}{z} = \frac{12}{(z+1)(z-1)^2} = \frac{3}{(z+1)} + \frac{6}{(z-1)^2} + \frac{-3}{(z-1)}
$$

## **Transformada Inversa – polos repetidos**

Multiplicando por z ambos os lados da equação:

$$
F(z) = \frac{12z}{(z+1)(z-1)^2} = \frac{3z}{(z-(-1))} + \frac{6z}{(z-1)^2} + \frac{-3z}{(z-1)}
$$

Dos pares 5 e 7 do slide (19):

$$
a^n u[n] \leftrightarrow \frac{1}{1 - az^{-1}} = \frac{z}{z - a}
$$
  
na<sup>n</sup>u[n]  $\leftrightarrow \frac{az^{-1}}{(1 - az^{-1})^2} = \frac{z^2 az^{-1}}{z^2 (1 - az^{-1})^2} = \frac{az}{(z - a)^2}$ 

Aplicando os pares 5 e 7 para inversão de  $F(z)$  e obter a resposta ao impulso  $h[n] = Z^{-1}\{F(z)\}$  do sistema, obtemos:

$$
h[n] = 3(-1)^n + 6n - 3, \quad n \ge 0
$$

Verificando a consistência do resultado:

```
syms n z % declara variaveis simbolicas
Fz=12*z/( (z+1)*(z-1)^2);hn=iztrans(Fz); \frac{1}{2} determina h[n]=Zinv{F[z]}
hn % mostra h[n]
```
 $hn =$ 

 $6*n + 3*(-1)^n - 3$ 

Dado  $X(z)$  na forma

$$
X(z) = \frac{b_M z^M + b_{M-1} z^{M-1} + \cdots + b_0}{a_N z^N + a_{N-1} z^{N-1} + \cdots + a_0}
$$
 (18)

Divide-se por z ambos os lados de (18), acha-se as N raízes do polinômio do denominador (N polos) e expande-se em frações parciais:

$$
\frac{x(z)}{z} = \frac{c_0}{z} + \frac{c_1}{z - p_1} + \frac{c_2}{z - p_2} + \cdots + \frac{c_N}{z - p_N}
$$
(19)

Os resíduos, i.e., os coeficientes  $c_k$ ,  $k = 1, 2, \cdots, N$ , da expansão em frações parciais em (19), são obtidos do procedimento nos slides 25 e 26 no Cap IV das notas de aula. Obtidos os coeficientes  $c_k$ , multiplica-se ambos os lados de  $(19)$  por z:

$$
X(z) = c_0 + \frac{c_1 z}{z - p_1} + \frac{c_2 z}{z - p_2} + \cdots + \frac{c_N z}{z - p_N}
$$
 (20)

Aplicando o par 1 ( $\delta[n]\leftrightarrow 1$  ) e o par 5 do slide (19) (  $a^nu[n]\leftrightarrow\frac{1}{1-az^{-1}}=\frac{z}{z-1}$  $\frac{2}{z-a}$ ) em (20) resulta:

$$
x[n] = c_0 \delta[n] + c_1 p_1^n + c_2 p_2^n + \cdots + c_N p_N^n, \quad n = 0, 1, 2, \dots
$$
 (21)

De mesma forma que para  $X(s)$  no âmbito da Transformada de Laplace, os polos complexos de  $X(z)$  sempre ocorrem em pares complexos conjugados. Suponhamos que  $p_2 = {p_1}^*$  em (19), de modo que (21) pode ser reescrita como:

$$
x[n] = c_0 \delta[n] + c_1 p_1^{n} + c_1^{*} (p_1^{*})^{n} + \dots + c_N p_N^{n}
$$
 (22)

onde

$$
Z^{-1}\{c_1p_1{}^n + c_1{}^*(p_1{}^*)^n\} = 2|c_1|\sigma^n\cos(\Omega n + \Delta c_1)
$$
\n(23)

$$
\text{sendo} \quad \sigma = |p_1| \quad \text{e} \quad \Omega = \Delta p_1 \tag{24}
$$

E, portanto, (22) é reescrita como:

$$
x[n] = c_0 \delta[n] + 2|c_1|\sigma^n \cos(\Omega n + 4c_1) + c_3 p_3^n \cdots + c_N p_N^n, \qquad n = 0, 1, \cdots
$$
 (25)

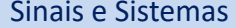

**Exemplo 8:** O espectro de frequências complexas  $X(z)$  da sequência  $x[n]$  na entrada de um sistema é conforme abaixo. **Pede-se:** (a) Determine analiticamente a sequência  $x[n]$ . (b) Verifique o resultado em (a) com a função residue() do software Matlab. (c) Determine e plote  $x[n]$  p/  $n = 0,1, \dots, 19$  com a função filter() do software Matlab.

$$
X(z) = \frac{z^3 + 1}{z^3 - z^2 - z - 2}
$$

**Solução: (a)** Usando a função roots() do software Matlab, os polos de  $X(z)$  são:

$$
p_1 = -0.5 - j0.866
$$
  

$$
p_2 = -0.5 + j0.866
$$
  

$$
p_3 = 2
$$

Expandindo  $X(z)/z$  em frações parciais:

$$
\frac{X(z)}{z} = \frac{c_0}{z} + \frac{c_1}{z + 0.5 + j0.866} + \frac{c_1^*}{z + 0.5 - j0.866} + \frac{c_3}{z - 2}
$$
  
\n
$$
c_0 = X(0) = \frac{1}{-2} = -0.5
$$
  
\n
$$
c_1 = \left[ (z + 0.5 + j0.866) \frac{X(z)}{z} \right]_{z = -0.5 - j0.866} = 0.429 + j0.0825
$$
  
\n
$$
c_3 = \left[ (z - 2) \frac{X(z)}{z} \right]_{z = 2} = 0.643
$$

De (21) obtemos:

$$
x[n] = -0.5\delta[n] + c_1(-0.5 - j0.866)^n + c_1^*(-0.5 + j0.866)^n + 0.643(2)^n
$$

Usando (22),(23),(24) e (25):

**(b)**

$$
|p_1| = \sqrt{(0.5)^2 + (0.866)^2} = 1
$$
  
\n
$$
\angle p_1 = \pi + \tan^{-1} \frac{0.866}{0.5} = \frac{4\pi}{3} \text{ rad}
$$
  
\n
$$
\angle c_1 = \tan^{-1} \frac{0.0825}{0.429} = 10.89^\circ
$$
  
\n
$$
x[n] = -0.5\delta[n] + 0.874 \cos\left(\frac{4\pi}{3}n + 10.89^\circ\right) + 0.643(2)^n
$$

```
num = [1 \ 0 \ 0 \ 1]; \frac{1}{2} numerador de X(z)/z
den= [1 -1 -1 -2 0]; % denominador de X(z)/z
[r, p] = residue(num, den) % determina coeficientes e mostra
```

```
r =0.6429 + 0.0000i
  0.4286 - 0.0825i0.4286 + 0.0825i
  -0.5000 + 0.0000ip =2.0000 + 0.0000i
  -0.5000 + 0.8660i-0.5000 - 0.8660i0.0000 + 0.0000i
```
Os coeficientes  $c_k$  da expansão em frações parciais e os polos obtidos em (a) são, portanto, consistentes com o resultado da função residue().

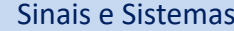

**(c)** A função filter() é usada conforme segue:

```
>> help filter
 filter One-dimensional digital filter.
    Y = filter(B, A, X) filters the data in vector X with the
    filter described by vectors A and B to create the filtered
    data Y. The filter is a "Direct Form II Transposed"
    implementation of the standard difference equation:
    a(1) * y(n) = b(1) * x(n) + b(2) * x(n-1) + ... + b(nb+1) * x(n-nb)
```

```
- a(2) * y(n-1) - ... - a(na+1) * y(n-na)
```
If a(1) is not equal to 1, filter normalizes the filter coefficients by a(1).

filter always operates along the first non-singleton dimension, namely dimension 1 for column vectors and non-trivial matrices, and dimension 2 for row vectors.

 $[Y,Zf] = filter(B,A,X,Zi)$  gives access to initial and final conditions, Zi and Zf, of the delays. Zi is a vector of length MAX(LENGTH(A), LENGTH(B))-1, or an array with the leading dimension of size MAX(LENGTH(A),LENGTH(B))-1 and with remaining dimensions matching those of X.

```
clear; % limpa memoria
num = [1 \ 0 \ 0 \ 1]; % numerador de X(z)
den= [1 -1 -1 -2]; % denominador de X(z)
N=20; % numero de amostras
n=0:N-1; % indexador da amostras
impulso = [1 \text{ zeros}(1,N-1)]; % excitação de X(z) com um impulso
x = filter(num, den, impulso); % determina x[n], que é a resposta de X(z) ao impulso
stem(n, x); \frac{1}{6} plota x[n]
grid on % coloca grade no plot
                                            3.5 \frac{\times 10^5}{ }ylabel('x[n]') % label eixo y
xlabel('n') % label eixo x
                                              3
                                             2.5\overline{2}ξÑ
                                                                                                  ഩ
                                             1.51
                                                                                               ⊕
                                             0.5⊕
                                              <sub>0</sub>
```
0

 $\overline{2}$ 

6

4

8

18

20

10

n

 $12$ 

 $14$ 

16

Consideremos um sistema discreto de 2<sup>ª</sup> ordem descrito pela equação de diferença abaixo, que relaciona a entrada x do sistema com a saída  $v$ :

$$
y[n] + a_1y[n-1] + a_2y[n-2] = b_0x[n] + b_1x[n-1]
$$
\n(26)

Aplicando a Transformada  $Z$  em ambos os lados de (26), usando as equações (14) e (15) para contemplar as condições iniciais  $y[-1]$  e  $y[-2]$  e assumindo que  $x[-1] = 0$ , temos:

$$
Y(z) + a_1[z^{-1}Y(z) + y[-1]] + a_2[z^{-2}Y(z) + z^{-1}y[-1] + y[-2]]
$$
\n
$$
= b_0 X(z) + b_1 z^{-1} X(z)
$$
\n(27)

Resolvendo (27) p/  $Y(z)$ :

$$
Y(z) = \frac{-a_2y[-2] - a_1y[-1] - a_2y[-1]z^{-1}}{1 + a_1z^{-1} + a_2z^{-2}} + \frac{b_0 + b_1z^{-1}}{1 + a_1z^{-1} + a_2z^{-2}}X(z)
$$
 (28)

Multiplicando numerador e denominador de (28) por  $z^2$  :

$$
Y(z) = \frac{-(a_1y[-1] + a_2y[-2])z^2 - a_2y[-1]z}{z^2 + a_1z + a_2} + \frac{b_0z^2 + b_1z}{z^2 + a_1z + a_2}X(z)
$$
 (29)

A equação (29) é a representação no domínio z do sistema de tempo discreto descrito pela equação de diferença de segunda ordem (26), que relaciona a entrada x do sistema com a saída y. O primeiro termo no lado direito de (29) é a Transformada z da parte da resposta na saída y resultante das condições iniciais  $y [-1]$  e  $y [-2]$ . O segundo termo no lado direito de (29) é a Transformada z da parte da resposta na saída y resultante da entrada x aplicada para  $n \geq 0$ .

Se das condições iniciais  $y [-1]$  e  $y [-2]$  são nulas, (29) se reduz á representação da função de transferência  $H(z)$  do sistema:

$$
Y(z) = \frac{b_0 z^2 + b_1 z}{z^2 + a_1 z + a_2} X(z)
$$
\n(30)  
\n
$$
H(z)
$$
\n
$$
H(z) = \frac{b_0 z^2 + b_1 z}{z^2 + a_1 z + a_2}
$$
\n(31)

**Exemplo 9:** Considere o sistema discreto de 2ª ordem descrito pela equação de diferença abaixo, que relaciona a entrada do sistema com a saída y. A entrada  $x[n]$  do sistema é excitada com um degrau unitário  $u[n]$ , e as condições iniciais do sistema são  $y [-1] = 2 e y [-2] = 1$ .

$$
y[n] + 1.5y[n-1] + 0.5y[n-2] = x[n] - x[n-1]
$$

**Pede-se: (a)** Determine a função de transferência  $H(z)$  do sistema (b) Determine analiticamente a resposta  $y[n]$  à excitação  $x[n] = u[n]$  e às condições iniciais dadas. (c) Determine e plote  $y[n]$  p/  $n = 0,1,\dots, 20$  com a função filter() do software Matlab e verifique a consistência do resultado obtido para  $y[n]$  em (b).

**Solução: (a)** De (31) temos

$$
H(z) = \frac{z^2 - z}{z^2 + 1.5z + 0.5}
$$

**(b)** Dado que  $x[n] = u[n]$ , vamos aplicar em (29) o par 5 do slide (19),  $x[n] = Z^{-1}{X(z)} = a^n u[n] \leftrightarrow X(z) = a^n u[n]$  $Z\{x[n]\} = \frac{1}{1 - az^{-1}} = \frac{z}{z-1}$  $\frac{2}{z-a}$ , juntamente com os coeficientes da equação de diferença e as condições iniciais  $y$   $[-1] = 2$  e  $y [-2] = 1$  dados no enunciado, resultando

$$
Y(z) = \frac{-[(1.5)(2) + (0.5)(1)]z^2 - (0.5)(2)z}{z^2 + 1.5z + 0.5} + \frac{z^2 - z}{z^2 + 1.5z + 0.5} \left(\frac{z}{z - 1}\right)
$$

Simplificando algebricamente  $Y(z)$  e expandindo em frações parciais, temos:

$$
Y(z) = \frac{-3.5z^2 - z}{z^2 + 1.5z + 0.5} + \frac{z^2}{z^2 + 1.5z + 0.5}
$$

$$
= \frac{-2.5z^2 - z}{z^2 + 1.5z + 0.5}
$$

$$
= \frac{0.5z}{z + 0.5} - \frac{3z}{z + 1}
$$

Aplicando o par 5 do slide (19),  $a^n u[n] \leftrightarrow \frac{1}{1 - az^{-1}} = \frac{z}{z-1}$  $\frac{2}{z-a}$ , resulta:

$$
y[n] = Z^{-1}{Y(z)} = 0.5(-0.5)^{n} - 3(-1)^{n}, \qquad n = 0, 1, 2, \cdots
$$

**(c)** Ver próximo slide.

```
num = [1 -1 0]; % numerador de Y(z)
den= [1 1.5 0.5]; % denominador de Y(z)
N=21; % numero de amostras
n=0:N-1; % indexador da amostras
x = ones(1, length(n)); % excitação x[n] do sistema é um degrau unitário u[n]
zi=[-1.5*2-0.5*1, -0.5*2]; % cond. iniciais zi=[-a1*y[-1]-a2*y[-2], -a2*y[-1]] - ver% numerador do 1o termo de (29)
y = filter(num,den,x, zi); % determina y[n], que é a resposta a x e às condições
% iniciais zi
yb=0.5*(-0.5).<sup>^</sup>n-3*(-1).^n; % y[n] determinado no item (b)
figure(1); \frac{1}{6} 10 grafico
stem(n,y, 'filled'); % plota y{n] com bolinhas do stem preenchidas
title('y[n] obtido no item (c)');
grid on % coloca grade no plot
ylabel('y[n]') % label eixo y
xlabel('n') % label eixo x
figure(2); \frac{1}{6} 20 grafico
stem(n,yb, 'filled'); % plota y{n] com bolinhas do stem preenchidas
title('y[n] obtido no item (b)');
grid on % coloca grade no plot
ylabel('y[n]') % label eixo y
xlabel('n') % label eixo x
```
**(c)**

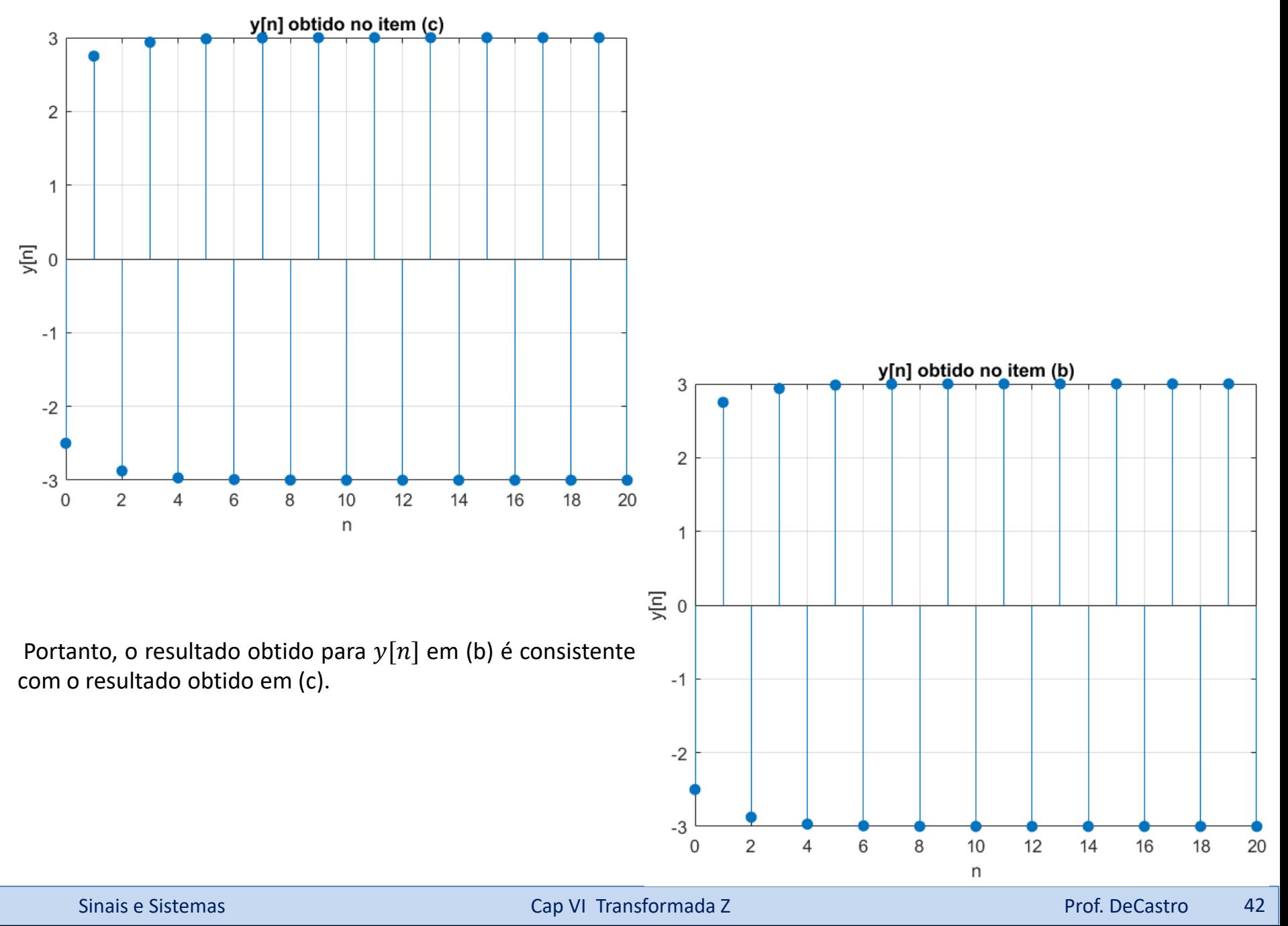

## **Resposta de sistemas discretos de qualquer ordem**

**Exemplo 10:** Considere o sistema discreto descrito pela equação de diferença abaixo, que relaciona a entrada x do sistema com a saída  $y$ . A excitação é  $x[n] = 0.9^n u[n]$  e as condições iniciais são  $y[-1] = -1$  e  $y[-2] = -2$ .

$$
2y[n] - 3y[n-1] + y[n-2] = x[n] - x[n-1]
$$

**Pede-se:** Usando as funções de processamento simbólico do software Matlab escreva um script .m que possa ser facilmente adaptado para sistemas de qualquer ordem. Use o script p/ determinar e plotar  $y[n]$  p/  $n = 0,1,\dots, 50$ .

## **Solução:**

```
syms n z Y % declara variaveis simbolicas
x=0.9^n; % define excitação x[n].
X = ztrans(x,z); \& X(z) = Z\{x[n]\}X1=z^(-1)*X; % Z{x[n-1]} = z^{\text{-1}}X(z) - ver equacao (16)
y 1=-1; % condicao inicial
y_2=-2; % condicao inicial
Y1=z^(-1)*Y+y1; % Z{y[n-1]} = z^-1*Y(z) + y[-1] - ver equacao (14) (e (13))
YZ=z^(-2)*Y+y_2+(z^+-1)*y_1; % Z{y[n- 2]} = z^-2*Y(z) + y[-2] + z^-1*y[-1] ->
\frac{1}{6} -> ver equacao (15) (e (13))
G=2*Y-3*Y1+Y2-X+X1; % os termos em x na equação da diferença são movidos para o lado
% esquerdo e todo lado esquerdo é atribuído a um termo G
SOL=solve(G,Y); % a equação representada por G é igualada a zero e resolvida para Y,
% tal que SOL=Y(z). 
y=iztrans(SOL,n) % y[n]=Zinv{Y(z)}n1=0:50; % indice das amostras
y n=subs(y,n,n1); % subs(y,n,n1) retorna uma cópia de y substituindo todas as ocorrências
% de 'n' por 'n1', e então evalua y e retorna.
stem(n1, y n, 'filled') % plota y{n] com bolinhas do stem preenchidas
grid on % coloca grade no plot
ylabel('y[n]') % label eixo y
xlabel('n') % label eixo x
```
## **Resposta de sistemas discretos de qualquer ordem**

 $y =$ 

 $(9*(9/10)^n)$ /8 -  $(9*(1/2)^n)$ /8

![](_page_43_Figure_3.jpeg)

Conforme vimos no Cap V.2 das notas de aula, um sistema LTI contínuo no tempo é estável no sentido BIBO (*Bounded Input Bounded Output*) se e somente se todos os polos da função de transferência estiverem no semiplano esquerdo do plano  $s = \alpha + j\omega$ . Mas, conforme discutimos no slide 5, todo ponto à esquerda do eixo  $j\omega$  mapeia dentro do círculo de raio unitário do plano z. Portanto:

Um sistema LTI discreto no tempo é estável se todos os polos de sua função de transferência estiverem dentro do círculo de raio unitário. Se um polo estiver fora do círculo de raio unitário, o sistema será instável.

**Exemplo 11:** Considere o sistema discreto descrito pela função de transferência  $H(z) = Z\{y[n]\}/Z\{x[n]\}$  conforme abaixo, sendo  $x[n]$  e  $y[n]$  os sinais no tempo discreto respectivamente medidos na entrada e na saída do sistema.

$$
H(z) = \frac{2z + 1}{z^2 + 3z + 2}
$$

**Pede-se: (a)** Plote o mapa de polos e zeros deste sistema através da função zplane() do software Matlab, e determine se o sistema é estável. (b) Determine e plote a resposta ao impulso  $h[n] = Z^{-1}{H(z)}$  deste sistema para p/  $n =$ 0,1, ⋯ , 19 usando a função filter() do software Matlab.

## **Solução:**

```
>> help zplane
(a)zplane Z-plane zero-pole plot.
       zplane(Z, P) plots the zeros Z and poles P (in column vectors) with the
       unit circle for reference. Each zero is represented with a 'o' and 
       each pole with a 'x' on the plot. Multiple zeros and poles are 
       indicated by the multiplicity number shown to the upper right of the 
       zero or pole. zplane(Z, P) where Z and/or P is a matrix, plots the zeros
       or poles in different columns using the colors specified by the axes 
       ColorOrder property.
```
zplane(B,A) where B and A are row vectors containing transfer function polynomial coefficients plots the poles and zeros of  $B(z)/A(z)$ . Note that if B and A are both scalars they will be interpreted as Z and P.

```
num=[2 1]; \frac{1}{2} numerador de H(z)
den=[1 \ 3 \ 2]; % denominador de H(z)
H=tf(num,den); % determina H(z) a partir de num e den
poles=pole(H) % determina os polos de H(z)
zeros=zero(H) % determina os zeros de H(z)
zplane(zeros, poles); % plota os polos e zeros no plano z
title('pole (x) & zero (o) map'); % coloca titulo no grafico
grid on; % coloca grade no gráfico
```
![](_page_45_Figure_2.jpeg)

Portanto, o sistema é **instável** porque há um polo fora do círculo de raio unitário.

## **(b)**

```
clear; % limpa memoria
num=[2 1]; \frac{1}{2} numerador de H(z)
den=[1 \ 3 \ 2]; % denominador de H(z)
N=20; % numero de amostras na resposta ao impulso
n=0:N-1; % indexador da amostras
impulso = [1 \text{ zeros}(1, N-1)]; % excitação de H(z) com um impulso
h = filter(num, den, impulso); % determina h[n], que é a resposta de H(z) ao impulso
stem(n,h, 'filled'); % plota h[n] com as bolinhas do stem preenchidas
grid on % coloca grade no plot
                                               \times 10<sup>6</sup>
ylabel('h[n]') % label eixo y
xlabel('n') % label eixo x
                                             0.5\OmegaA instabilidade do sistema no sentido
  BIBO em consequência do polo fora do
  circulo de raio unitário pode ser
                                          \Xi-0.5
  observada na resposta ao impulso h[n]do sistema, que cresce indefinidamente
  com o índice n.
                                             -1-1.5
```
 $\overline{2}$ 

6

8

 $\overline{4}$ 

 $-2$ 

 $\Omega$ 

18

20

16

 $12$ 

 $10$ n

 $14$ 

**Exemplo 12:** Considere o sistema discreto descrito pela função de transferência  $H(z) = Z\{y[n]\} / Z\{x[n]\}$  conforme abaixo, sendo  $x[n]$  e  $y[n]$  os sinais no tempo discreto respectivamente medidos na entrada e na saída do sistema.

$$
H(z) = \frac{4z^2 - 1.4z + 0.15}{z^3 - 0.7z^2 + 0.15z - 0.025}
$$

**Pede-se: (a)** Plote o mapa de polos e zeros deste sistema através da função zplane() do software Matlab, e determine se o sistema é estável. (b) Determine e plote a resposta ao impulso  $h[n] = Z^{-1}{H(z)}$  deste sistema para p/  $n =$ 0,1, ⋯ , 19 usando a função filter() do software Matlab.

## **Solução:**

## **(a)**

```
num=[4 -1.4 0.15]; % numerador de H(z)den=[1 -0.7 0.15 -0.025]; % denominador de H(z)
H=tf(num, den); % determina H(z) a partir de num e den
poles=pole(H) % determina os polos de H(z)
zeros=zero(H) % determina os zeros de H(z)
zplane(zeros, poles); % plota os polos e zeros no plano z
title('pole (x) & zero (o) map'); % coloca titulo no grafico
grid on; % coloca grade no gráfico
```
![](_page_48_Figure_1.jpeg)

Portanto, o sistema é **estável** porque não há polo fora do círculo de raio unitário.

```
clear; % limpa memoria
num=[4 -1.4 0.15]; % numerador de H(z)
den=[1 -0.7 0.15 -0.025]; % denominador de H(z)
N=20; % numero de amostras na resposta ao impulso
n=0:N-1; % indexador da amostras
impulso = [1 zeros(1,N-1)]; % excitação de H(z) com um impulso
h = filter(num, den, impulso); % determina h[n], que é a resposta de H(z) ao impulso
stem(n,h, 'filled'); % plota h[n] com as bolinhas do stem preenchidas
grid on % coloca grade no plot
                                       4
ylabel('h[n]') % label eixo y
xlabel('n') % label eixo x
```
A **estabilidade** do sistema no sentido BIBO em consequência de não haver polo fora do circulo de raio unitário pode ser observada na resposta ao impulso  $h[n]$ do sistema, que decresce com o índice  $n$ . tendendo a zero para  $n \to \infty$ .

![](_page_49_Figure_3.jpeg)

**(b)**

A figura abaixo representa o diagrama de blocos de um sistema LTI. O bloco "Discrete-time system" implementa a parte digital do sistema, com função de transferência  $H(z) = Y(z)/X(z)$ . O bloco representado pelo retângulo tracejado implementa a parte analógica do sistema com função de transferência  $H(s) = Y(s)/X(s)$ .

![](_page_50_Figure_2.jpeg)

Vamos supor, a título de exemplo, que o sistema LTI implemente o controle de graves e agudos de um amplificador de áudio (ver <u>https://en.wikipedia.org/wiki/Equalization\_(audio)</u>) com frequência de amostragem  $f_s$  tanto no A/D como no D/A. O bloco "Discretetime system" implementa o filtro digital que controla os graves e agudos (*bass*/*treble*) do sinal de áudio. Queremos determinar a resposta em frequência  $H(z)=H\big(1e^{j\theta}\big)$  em regime permanente senoidal do bloco "Discrete-time system". Lembre do slide 5 do Cap IV das notas de aula que o eixo  $j\omega$  representa sinais senoidais. Lembre também do slide 5 do presente capítulo que o eixo  $j\omega$ mapeia no círculo de raio unitário no plano  $z$ , e, portanto, sob regime senoidal o plano z é reduzido ao círculo  $z=1e^{j\theta}$ . Uma possibilidade para determinar  $H\!\left(e^{\,j\theta}\right)$ é usar a abordagem discutida nos slides 27 a 31 do Cap I das notas de aula. Um gerador senoidal aplica na entrada do sistema e no canal 1 de um osciloscópio um sinal  $x(t) = A_{in} \cos(2\pi ft + \phi_{in})$  e a frequência f é ajustada manualmente através de um *knob* em uma sequencia de diversos valores f1<f2<... Para cada frequência f1, f2, ... a saída y(t) = A<sub>out</sub> cos(2πft + φ<sub>out</sub>) é medida no canal 2 do osciloscópio. A magnitude e fase da função de transferência H(f) é obtida para cada f através de  $|H({\rm f})|=\frac{{\rm A_{out}}}{\Lambda}$  $A_{in}$  $\begin{equation} \begin{cases} f & \text{e} \triangleleft H(f) = (\varphi_{\text{out}} - \varphi_{\text{in}}) \big| f, \end{cases} \text{ continuous no Cap I. A response a co-impulse } h(t) \end{equation}$ do sistema analógico é obtida da Transformada de Fourier inversa  $h(t)=\ \mathcal{F}^{-1}\{H({\rm f})\}.$  Daí  $h(t)$  é digitalizado com intervalo entre amostras de  $T_s=1/f_s$ , e, conforme vimos no slide 16, a sequência  $h[n]$  é obtida de  $h(t)$  fazendo-se  $\ t=nT_s\;$  em  $h(t)$  .

![](_page_51_Figure_1.jpeg)

A resposta ao impulso  $h[n]$  obtida da digitalização de  $h(t)$  é então convertida para o domínio frequência z através de  $H(z) = Z\{h[n]\}$  e a resposta em frequência em regime permanente senoidal é obtida fazendo  $z = 1e^{j\theta}$  em  $H(z)$ , de modo que a curva de magnitude da resposta em frequência do sistema digital é dada por  $|H\big(e^{j\theta}\big)|$  e a curva de fase da resposta em frequência do sistema digital é dada por 4 $\{H(e^{j\theta})\}$ .

Uma alternativa bem mais simples do que gerar um amplo espectro na entrada do sistema através da variação manual da frequência do gerador senoidal é aplicar um impulso  $\delta[n]$  na entrada  $x[n]$  do bloco "Discrete-time system". Esta abordagem é válida porque  $Z\{\delta[n]\}=1$ , significando que o espectro de  $\delta[n]$  é um espectro muito amplo, apresentando magnitude constante para todas as frequências do plano z. Ainda, gerar um impulso  $\delta[n]$  na entrada de um sistema discreto é uma operação muito simples – basta instruir no próprio código em C ou em VHDL que o sistema leia uma LUT (*look up table*) com o valor 1.0 armazenado na 1ª posição da LUT e com o valor 0 armazenado em todas as posições subsequentes. A resposta à  $\delta[n]$  resultante na saída  $y[n]$  do bloco "Discrete-time system" é a resposta ao impulso  $h[n]$ . A resposta ao impulso  $h[n]$ assim obtida na saída  $y[n]$  do bloco "Discrete-time system" é convertida para o domínio frequência z através de  $H(z)$  =  $Z\{h[n]\}$  e a resposta em frequência em regime permanente senoidal é obtida fazendo  $z=1e^{j\theta}~$  em  $H(z)$ . A curva de magnitude da resposta em frequência do sistema digital é dada por  $|H(e^{j\theta})|$  e a curva de fase da resposta em frequência do sistema digital é dada por 4 $\{H(e^{j\theta})\}$ .

![](_page_52_Figure_1.jpeg)

Importante notar que **a curva de magnitude da resposta em frequência e a curva de fase da resposta em frequência** ∡ **devem ser geradas para o intervalo de frequências digitais** ≤ ≤ **, correspondendo a um intervalo de frequências analógicas 0 ≤ f ≤ f<sub>s</sub>/2**. Isto é necessário porque, conforme discutido no slide 7, para evitar *aliasing*, o observador que se movimenta linearmente ao longo do eixo j $\omega$  no plano  $s = \alpha + j\omega$ , partindo de  $\omega = 0$  na direção de  $\omega = \infty$ , poderá se mover no máximo até  $\omega_{max} = +2\pi f_{max} = +2\pi \frac{f_s}{2}$  $\frac{\sqrt{2}}{2}$  . Nesta situação, o movimento correspondente no plano  $z = \text{Re}\{z\} + j\text{Im}\{z\}$  será um movimento circular de meia volta no sentido anti-horário ao longo do circulo de raio unitário  $1e^{j\theta}$ , partindo de  $\theta=0$  e indo até  $\theta_{max}=2\pi\frac{f_{max}}{f_{max}}$  $\frac{max}{f_s} = 2\pi \frac{f_s/2}{f_s}$  $\frac{s/2}{f_s} = +\pi.$ 

Para sistemas *bandpass,* com espectro do sinal transladado de DC para uma frequência central  $f_{\rm o}$ , as curvas  $|H\big(e^{\,j\theta}\big)|$  e ∡ $\{H(e^{j\theta})\}$  devem ser geradas para o intervalo de frequências digitais  $-\pi\leq\theta\leq\pi$ , correspondendo a um intervalo de frequências analógicas  $f_0 - f_s/2 \le f \le f_0 + f_s/2$ .

(ver slide 28 de [http://www.fccdecastro.com.br/pdf/T2\\_Aulas16a20\\_27052020.pdf](http://www.fccdecastro.com.br/pdf/T2_Aulas16a20_27052020.pdf) )

**Exemplo 13**: A figura abaixo representa o diagrama de blocos simplificado do controle de graves e agudos do equalizador gráfico de um amplificador de áudio (ver [https://pt.wikihow.com/Usar-um-Equalizador-Gr%C3%A1fico\)](https://pt.wikihow.com/Usar-um-Equalizador-Gr%C3%A1fico). A frequência de amostragem é  $f_s = 40$ KHz tanto no A/D como no D/A. O bloco "Discrete-time system" implementa um filtro digital cuja função de transferência é  $H(z) = Y(z)/X(z)$  e que controla a amplitude e fase das componentes espectrais de interesse no sinal de áudio. O bloco representado pelo retângulo tracejado implementa a parte analógica do sistema com função de transferência  $H(s) = Y(s)/X(s)$ .

![](_page_53_Figure_2.jpeg)

Aplicando um impulso  $\delta[n]$  na entrada  $x[n]$  do bloco "Discrete-time system", a resposta  $h[n]$  que resulta na saída  $y[n]$  é conforme abaixo.

 $h[n] = \delta[n] + 0.955\delta[n-8] + 0.881[n-20] + 0.055\delta[n-87] + 0.043\delta[n-91] + 0.032\delta[n-116]$ 

Determine e plote: (a) A curva de magnitude da resposta em frequência do sistema  $|H(e^{j\theta})|$  em [dB] e (b) A curva de fase da resposta em frequência do sistema 4 $\{H\!\left(e^{\,j\theta}\right)\}$  em [°].

**Solução: (a)** Aplicando a transformada Z (equação (16) slide 21) em ambos os lados da expressão para  $h[n]$ , obtemos:

H(z) := 1 + 0.955·z<sup>-8</sup> + 0.881·z<sup>-20</sup> + 0.055·z<sup>-87</sup> + 0.043·z<sup>-91</sup> + 0.032·z<sup>-116</sup>  
\nou  
\nH(z) := 
$$
\frac{z^{116} + 0.955 \cdot z^{108} + 0.881 \cdot z^{96} + 0.055 \cdot z^{29} + 0.043 \cdot z^{25} + 0.032}{z^{116}}
$$
  
\nA curva de magnitude da resposta em  
\nfrequencies |H(e<sup>iθ</sup>)| e a curva de fae da  
\nresposta em frequência a {H(e<sup>iθ</sup>)} são  
\ndigitas o ≤ θ ≤ π, correspondendo a um  
\ndigitas o ≤ θ ≤ π, correspondendo a um  
\nintervalo de frequencies analogicas 0 ≤ f ≤  
\n $f_s/2$ , sendo  $f_s$  = 40KHz dado no enunciado:  
\n $\frac{20 \cdot \log(|H(e^{j.0})|)}{[AB]}$   
\n- 10 $\frac{\frac{\Theta}{5}}{\frac{\Theta}{K}} \cdot \frac{5}{\frac{\Theta}{K}} \cdot \frac{\Theta}{K}}$   
\n $\frac{\Theta}{K}$ 

![](_page_55_Figure_1.jpeg)

**Exemplo 14**: Considere o sistema discreto descrito pela função de transferência  $H(z) = Z\{y[n]\}/Z\{x[n]\}$  conforme abaixo, sendo  $x[n]$  e  $y[n]$  os sinais no tempo discreto respectivamente medidos na entrada e na saída do sistema.

$$
H(z) = \frac{0.1z + 0.1}{z^2 - 1.5z + 0.7}
$$

**Pede-se: (a)** Usando a função filter() do software Matlab determine e plote a resposta ao degrau do sistema para  $n =$  $0,1,\cdots$ , 34. **(b)** Usando a função zplane() do software Matlab plote o mapa de polos e zeros do sistema. **(c)** Plote  $\big|H\big(e^{j\theta}$ em [dB] e ∡ $\{H(e^{j\theta})\}$  em [°] usando a função freqz() do software Matlab. **(d)** Determine analiticamente e plote  $|H(e^{j\theta})|$ em [dB] e 4 $\{H\big(e^{\,j\theta}\big)\}$  em [°]. **(e)** Analise e inter-relacione os resultados obtidos em (a),(b) e (c).

**Solução**: A função freqz() é usada conforme segue:

```
>> help freqz
freqz Frequency response of digital filter
   [H, W] = \text{freqz}(B, A, N) returns the N-point complex frequency response
   vector H and the N-point frequency vector W in radians/sample of
   the filter:
                jw -jw -jmw
        jw B(e) b(1) + b(2)e + .... + b(m+1)e
     H(e) = ---- = ------------------------------------
            \frac{1}{y} -jw \frac{1}{y} -jnw
            A(e) a(1) + a(2)e + .... + a(n+1)e
```
given numerator and denominator coefficients in vectors B and A.

freqz(...) with no output arguments plots the magnitude and unwrapped phase of the filter in the current figure window.

Sinais e Sistemas Cap VI Transformada Z Prof. DeCastro 57

```
num = [0.1 0.1]; \frac{1}{2} numerador de H(z)
den= [1 -1.5 0.7]; % denominador de H(z)
% resposta ao degrau:
N=35; % numero de amostras
n=0:N-1; % indexador da amostras
x = ones(1, length(n)); % excitação x[n] do sistema é um degrau unitário u[n]
y = filter(num, den, x); % determina y[n], a partir de H(z)
figure(1); % gráfico 1
stem(n,y, 'filled'); % plota y{n] com bolinhas do stem preenchidas
title('resposta ao degrau');
grid on % coloca grade no plot
ylabel('y[n]') % label eixo y
xlabel('n') % label eixo x
% pole-sero map:
H=tf(num,den); % determina H(z) a partir de num e den
poles=pole(H) % determina os polos de H(z)
zeros=zero(H) % determina os zeros de H(z)figure(2); % gráfico 2
zplane(zeros,poles); % plota os polos e zeros no plano z
title('pole (x) & zero (o) map'); % coloca titulo no grafico
grid on; % coloca grade no gráfico
% resposta em frequencia:
figure(3); % gráfico 3
freqz(num,den); % resposta em frequencia de H(z)=H(exp(j*Theta)) p/ 0<Theta<Pi -> 0<f<fs/2
% notando que o eixo x dos gráficos de magnitude e fase é mostrado com a frequência
% digital Theta normalizada em relacao a Pi de modo que o eixo x varia no intervalo
% 0 < ThetaNormalizado < 1.
ylim([-20,10]); % ajusta os limites do eixo y do gráfico de magnitude H(z)=H(exp(j*Theta))
grid on; % coloca grade no gráfico
```
**Resposta em frequência sob regime permanente senoidal**

![](_page_58_Figure_1.jpeg)

pole (x) & zero (o) map 1  $0.7500 + j0.3708$  $0.8$  $0.6$  $\alpha_p$  $\sqrt{I_s}$  =  $|0.7500 \pm 0.3708i| = 0.837$  $\rho_p=e$  $0.4$ Imaginary Part  $\rightarrow \rho \rho$  $0.2$  $\sqrt{\theta_p} = 0.134\pi \text{ [rad]} \neq 24.12^{\circ}$  (ver slide 62) 0  $-0.2$  $-0.4$  $-0.6$  $0.7500 - j0.3708$  $-0.8$  $-1$  $0.5$  $-1$  $-0.5$ 0 1 Real Part

**(b)**

![](_page_60_Figure_1.jpeg)

![](_page_61_Figure_1.jpeg)

**(e)** Note em (c) que  $|H(e^{j\theta})|=0$  dB (=ganho unitário) para  $\theta=0$  (frequência zero ou DC). Isto significa que, como o degrau unitário estabiliza no nível DC 1.0, após saltar de 0 para 1 em  $n = 0$ , o sistema reproduzirá este nível DC sem alteração em sua saída após o regime transitório, conforme é observado em (a) para  $n > 30$ .

Durante o regime transitório , o sistema responde ao degrau de forma oscilatória com um semi-período da oscilação de aproximadamente  $N/2 = 7.5$  amostras, conforme mostrado em (a). Isto significa que a componente oscilatória na resposta ao degrau é da forma  $A\cos(\theta n + \varphi)$ , onde  $\theta = 2\pi/N = 2\pi/15 = 0.42$  [rad] é a frequência digital da resposta oscilatória. Importante notar que a frequência digital  $\theta = 0.42$  [rad] da resposta oscilatória corresponde à frequência digital dos polos complexos  $\theta_p = 0.134\pi = 0.42$  [rad], conforme mostrado em (b) e em (c). Isto era esperado, porque qualquer sistema LTI sempre responde na frequência de seus polos, conforme discutimos quando estudamos a Transformada de Laplace. Ainda, neste contexto, a componente que define o decaimento exponencial  $(0.837)^n$  da resposta transitória em (a) está associada ao módulo  $\rho_p = e$  $\alpha$  $\Delta f_S = |0.7500\> \pm \> 0.3708i|=0.837\>$  dos polos complexos conjugados. Note que esta componente caracteriza a resposta exponencialmente amortecida de um sistema BIBO-estável.

Note em (c) que o sistema é passa-baixa, porque  $|H(e^{j\theta})|$  diminui à medida em que  $\theta$  aumenta. Isto é consistente com o mapa de polos e zeros mostrado em (b) dado que há um zero sobre o círculo de raio unitário para  $\theta = \pi$  [rad] = 180°. Se "caminharmos" sobre o círculo de raio unitário partindo de  $\theta = 0^{\circ}$  indo até  $\theta = 180^{\circ}$  (equivalendo a caminhar no eixo j $\omega$ partindo de  $\omega = 0$  [rad/s] até  $\omega = 2\pi \frac{fs}{r^2}$  $\frac{f_S}{2}$  [rad/s]) ,  $\big|H\big(e^{j\theta}\big)\big|$  experimentará um aumento nas proximidades de  $\theta_p=0$  $0.134\pi$  [rad] = 24.12° devido à vizinhança da "torre" do polo complexo, mas daí em diante  $|H\big(e^{j\theta}\big)|$  sofrerá decréscimo até  $|H(e^{j\theta})|$  resultar nulo para  $\;\theta=\pi$  [rad]  $=180^\circ$  em consequência do zero sobre o círculo de raio unitário. Mesma análise é válida para o caso de "caminharmos" sobre o círculo de raio unitário no sentido contrário, partindo de  $\theta = 0^{\circ}$  indo até  $\theta = -180^\circ$ .

Importante notar que se os polos estivessem sobre o círculo de raio unitário, a magnitude  $|H(e^{j\theta})|$  "explodiria" para um valor infinito em  $\theta_p=\pm 0.134\pi$  [rad]  $=\pm 24.12^\circ$ , porque o denominador de  $|H(e^{j\theta})|$  seria zero nestas frequências.

#### **Homework 1**

Considere o sistema discreto descrito pela função de transferência  $H(z) = Z\{y[n]\}/Z\{x[n]\}$  conforme abaixo, sendo  $x[n]$  e  $y[n]$  os sinais no tempo discreto respectivamente medidos na entrada e na saída do sistema.

$$
H(z) = \frac{2z - 1}{z^3 + 0.5z^2 + 0.5z + 0.5}
$$

**Pede-se: (a)** Plote o mapa de polos e zeros deste sistema através da função zplane() do software Matlab, e determine se o sistema é estável. (b) Determine e plote a resposta ao impulso  $h[n] = Z^{-1}{H(z)}$  deste sistema para p/  $n =$ 0,1, ⋯ , 19 usando a função filter() do software Matlab.

#### **Homework 2**

Considere o sistema discreto descrito pela função de transferência  $H(z) = Z\{y[n]\} / Z\{x[n]\}$  conforme abaixo, sendo  $x[n]$ e  $y[n]$  os sinais no tempo discreto respectivamente medidos na entrada e na saída do sistema.

$$
H(z) = \frac{0.2z + 0.2}{z^2 - 1.5z + 0.9}
$$

**Pede-se: (a)** Usando a função filter() do software Matlab determine e plote a resposta ao degrau do sistema para  $n =$  $0,1,\cdots$ , 34. **(b)** Usando a função zplane() do software Matlab plote o mapa de polos e zeros do sistema. **(c)** Plote  $\big|H\big(e^{j\theta}$ em [dB] e ∡ $\{H(e^{j\theta})\}$  em [°] usando a função freqz() do software Matlab. **(c)** Analise e inter-relacione os resultados obtidos em (a),(b) e (c).

## **Homework 3**

Considere o sistema discreto de 2<sup>ª</sup> ordem descrito pela equação de diferença abaixo, que relaciona a entrada x do sistema com a saída y. A entrada  $x[n]$  do sistema é excitada com um degrau unitário  $u[n]$ , e as condições iniciais do sistema são nulas.

$$
y[n] - 1.5y[n-1] + 0.9y[n-2] = 0.2x[n] - 0.2x[n-1]
$$

**Pede-se:** (a) Determine a função de transferência  $H(z)$  do sistema (b) Determine e plote  $y[n]$  p/  $n = 0,1,\dots,99$  com a função filter() do software Matlab.

**Apêndice A:**

| <b>Name</b>           | Sum                                                                                                 | <b>Condition</b> |
|-----------------------|----------------------------------------------------------------------------------------------------|------------------|
| Finite on $[N_1,N_2]$ | $\frac{N_2}{N_1}$<br>$=\frac{a^{N_1}-a^{N_2+1}}{N_1+1}$<br>$\sum a$<br>$\eta$<br>$1-a$<br>$n = N_1$ | none             |
| Finite on [0, $N-1$ ] | $\sum_{k=1}^{N} a^k$<br>$=$ $\frac{1-a^{N+1}}{N}$<br>$1-a$<br>$k=0$                                 | none             |
| Infinite              | $\infty$<br>$a^{k}$<br>$- a$                                                                        | $\leq$ 1<br>a    |

**Apêndice B:**

| <i><b>Operation</b></i>     | Formula                                                        |
|-----------------------------|----------------------------------------------------------------|
| Rectangular to Polar        | $z = x + jy = re^{j\theta}$                                    |
| Conversion                  | where $r = \sqrt{x^2 + y^2}$ and $\theta = \arctan(y/x)$       |
| Polar to Rectangular        | $z = re^{i\theta} = r [\cos(\theta) + j\sin(\theta)] = x + jy$ |
| Conversion                  | where $r = cos(\theta)$ and $y = r sin(\theta)$                |
| Add: $z_3 = z_1 + z_2$      | $(x_1 + x_2) + j(y_1 + y_2)$                                   |
| Subtract: $z_3 = z_1 - z_2$ | $(x_1 - x_2) + i(y_1 - y_2)$                                   |
| Multiply: $z_3 = z_1z_2$    | $(x_1x_2 - y_1y_2) + j(x_1y_2 + y_1x_2)$                       |
| (polar form)                | $r_1r_2e^{j(\theta_1+\theta_2)}$                               |
| Divide: $z_3 = z_1/z_2$     | $(x_1x_2 - y_1y_2) - j(x_1y_2 - y_1x_2)$<br>$x_2^2 + y_2^2$    |
| (polar form)                | $\frac{r_1}{\pi}e^{j(\theta_1-\theta_2)}$<br>$\mathcal{F}_{2}$ |

# **Apêndice C:**

![](_page_68_Picture_18.jpeg)

**Apêndice D:**

| <b>Property</b> | Continuous                                                                                                    | <i>Discrete</i>                        |
|-----------------|----------------------------------------------------------------------------------------------------|----------------------------------------|
| Energy          | $E_x = \int_{x}^{\infty}  x(t) ^2 dt < \infty$                                                                                                    | $E_x = \sum  x[n] ^2$<br>$n = -\infty$ |
| Power           | $P_x = \lim_{T \to \infty} \frac{1}{2T} \int_{-T}^{T}  x(t) ^2 dt < \infty$ $P_x = \lim_{N \to \infty} \frac{1}{2N} \sum_{n=-\infty}^{\infty}  x[n] ^2 < \infty$ |                                        |
| Periodic        | $x(t-T_0) = x(t)$ , $T_0$ = period                                                                                                    | $x[n - N_0] = x[n]$ , $N_0$ = period   |
| Even            | $x(-t) = x(t)$                                                                                                    | $x[-n] = x[n]$                         |
| <b>Odd</b>      | $x(-t) = -x(t)$                                                                                                    | $x[-n] = -x[n]$                        |

![](_page_69_Picture_20.jpeg)